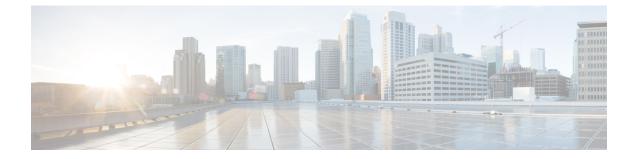

# **IPv6 ACL Configuration Mode Commands**

|               | The IPv6 Access Control List Configuration Mode is used to create and manage IPv6 access privileges.                             |
|---------------|----------------------------------------------------------------------------------------------------|
| Command Modes | Exec > Global Configuration > Context Configuration > IPv6 ACL Configuration                                                     |
|               | <pre>configure &gt; context context_name &gt; ipv6 access-list ipv6_acl_name</pre>                                               |
|               | Entering the above command sequence results in the following prompt:                                                             |
|               | [context_name]host_name(config-ipv6-acl)#                                                                                        |
| <b>(</b>      |                                                                                                    |
| Important     | The commands or keywords/variables that are available are dependent on platform type, product version, and installed license(s). |
| <b>(</b>      |                                                                                                    |
| Important     | For information on common commands available in this configuration mode, refer to the Common Commands chapter.                   |
|               | deny/permit (by source IP address masking), on page 2                                                                            |
|               | • deny/permit (any), on page 4                                                                                                   |
|               | • deny/permit (by host IP address), on page 6                                                                                    |
|               | <ul> <li>deny/permit (by source ICMP packets), on page 8</li> </ul>                                                              |
|               | • deny/permit (by IP packets), on page 11                                                                                        |
|               | <ul> <li>deny/permit (by TCP/UDP packets), on page 15</li> </ul>                                                                 |
|               | readdress server, on page 19                                                                                                    |
|               | <ul> <li>redirect context (by IP address masking), on page 22</li> </ul>                                                         |
|               | <ul> <li>redirect context (any), on page 24</li> </ul>                                                                           |
|               | <ul> <li>redirect context (by host IP address), on page 26</li> </ul>                                                            |
|               | <ul> <li>redirect context (by source ICMP packets), on page 28</li> </ul>                                                        |
|               | <ul> <li>redirect context (by IP packets), on page 31</li> </ul>                                                                 |
|               | <ul> <li>redirect context (by TCP/UDP packets), on page 34</li> </ul>                                                            |
|               | • redirect css delivery-sequence, on page 38                                                                                     |
|               | • redirect css service (any), on page 39                                                                                         |
|               |                                                                                                    |
|               | <ul> <li>redirect css service (by host IP address), on page 41</li> </ul>                                                        |

- redirect css service (by IP packets), on page 46
- redirect css service (by source IP address masking), on page 49
- redirect css service (by TCP/UDP packets), on page 51
- redirect css service (for downlink, any), on page 55
- redirect css service (for downlink, by host IP address), on page 57
- redirect css service (for downlink, by ICMP packets), on page 59
- redirect css service (for downlink, by IP packets), on page 63
- redirect css service (for downlink, by source IP address masking), on page 66
- redirect css service (for downlink, by TCP/UDP packets), on page 68
- redirect css service (for uplink, any), on page 72
- redirect css service (for uplink, by host IP address), on page 74
- redirect css service (for uplink, by ICMP packets), on page 76
- redirect css service (for uplink, by IP packets), on page 80
- redirect css service (for uplink, by source IP address masking), on page 83
- redirect css service (for uplink, by TCP/UDP packets), on page 84
- redirect nexthop (by IP address masking), on page 88
- redirect nexthop (any), on page 91
- redirect nexthop (by host IP address), on page 93
- redirect nexthop (by source ICMP packets), on page 95
- redirect nexthop (by IP packets), on page 98
- redirect nexthop (by TCP/UDP packets), on page 101

## deny/permit (by source IP address masking)

Used to filter subscriber sessions based on the IPv6 address mask sent by the source to the mobile node or the network.

| Product            | All                                                                                                    |
|--------------------|----------------------------------------------------------------------------------------------------|
| Privilege          | Security Administrator, Administrator                                                                                                    |
| Command Modes      | Exec > Global Configuration > Context Configuration > IPv6 ACL Configuration                                                                                                    |
|                    | <pre>configure &gt; context context_name &gt; ipv6 access-list ipv6_acl_name</pre>                                                                                                    |
|                    | Entering the above command sequence results in the following prompt:                                                                                                    |
|                    | [context_name]host_name(config-ipv6-acl)#                                                                                                    |
| Syntax Description | <pre>{ deny   permit } [ log ] source_address source_wildcard<br/>after { deny   permit } [ log ] source_address source_wildcard<br/>before { deny   permit } [ log ] source_address source_wildcard<br/>no { deny   permit } [ log ] source_address source_wildcard</pre> |
|                    | after                                                                                                    |

Indicates all rules defined subsequent to this command are to be inserted after the command identified by the exact options listed.

This moves the insertion point to be immediately after the rule which matches the exact options specified such that new rules will be added, in order, after the matching rule.

Important

C)

If the options specified do not exactly match an existing rule, the insertion point does not change.

#### before

Indicates all rules defined subsequent to this command are to be inserted before the command identified by the exact options listed.

This moves the insertion point to be immediately before the rule which matches the exact options specified such that new rules will be added, in order, before the matching rule.

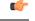

**Important** If the options specified do not exactly match an existing rule, the insertion point does not change

## no

Removes the rule which exactly matches the options specified.

## deny | permit

Specifies the rule is either block (deny) or an allow (permit) filter.

- deny: Indicates the rule, when matched, drops the corresponding packets.
- permit: Indicates the rule, when matched, allows the corresponding packets.

## log

Default: packets are not logged.

Indicates all packets which match the filter are to be logged.

## source\_address

The IP address(es) form which the packet originated.

This option is used to filter all packets from a specific IP address or a group of IP addresses.

When specifying a group of addresses, the initial address is configured using this option. The range can then be configured using the *source\_wildcard* parameter.

## source\_wildcard

This option is used in conjunction with the *source\_address* option to specify a group of addresses for which packets are to be filtered.

The mask must be entered as a complement:

• Zero-bits in this parameter mean that the corresponding bits configured for the *source\_address* parameter must be identical.

I

|           | <b>(</b>                                                                            |                                                                                                    |
|-----------|-------------------------------------------------------------------------------------|----------------------------------------------------------------------------------------------------|
|           | Important                                                                           | The mask must contain a contiguous set of one-bits from the least significant bit (LSB).                                                                                                    |
| Usage Gui | delines                                                                             | Define a rule when any packet from the IP addresses which fall into the group of addresses matching the IP address masking. This allows the reduction of filtering rules as it does not require a rule for each source and destination pair. |
|           | ¢                                                                                   |                                                                                                    |
| Important | Important                                                                           | The maximum number of rules that can be configured per ACL varies depending on how the ACL is to be used. For more information, refer to the Engineering Rules appendix in the System Administration Guide.                                  |
|           |                                                                                     | Example                                                                                                    |
|           |                                                                                     | The following command defines two rules with the second logging filtered packets:                                                                                                    |
|           | permit 2001:4A2B::1f3F<br>deny log 2001:4A2B::1f3F                                  |                                                                                                    |
|           |                                                                                     | The following sets the insertion point to before the first rule defined above:                                                                                                    |
|           | before permit 2001:4A2B::1f3F                                                       |                                                                                                    |
|           | The following command sets the insertion point after the second rule defined above: |                                                                                                    |
|           |                                                                                     | after deny log 2001:4A2B::1f3F                                                                                                    |
|           |                                                                                     | The following deletes the first rule defined above:                                                                                                    |

• One-bits in this parameter mean that the corresponding bits configured for the source\_address parameter

```
no permit 2001:4A2B::1f3F
```

must be ignored.

# deny/permit (any)

Used to filter subscriber sessions based on any packet received. This command is also used to set the access control list insertion point.

| Product       | All                                                                                |
|---------------|------------------------------------------------------------------------------------|
| Privilege     | Security Administrator, Administrator                                              |
| Command Modes | Exec > Global Configuration > Context Configuration > IPv6 ACL Configuration       |
|               | <pre>configure &gt; context context_name &gt; ipv6 access-list ipv6_acl_name</pre> |
|               | Entering the above command sequence results in the following prompt:               |
|               | [context name]host name(config-ipv6-acl)#                                          |

## { deny | permit } [ log ] any Syntax Description after { deny | permit } [ log ] any before { deny | permit } [ log ] any no { deny | permit } [ log ] any after Indicates all rules defined subsequent to this command are to be inserted after the command identified by the exact options listed. This moves the insertion point to be immediately after the rule which matches the exact options specified such that new rules will be added, in order, after the matching rule. a 😭 Important If the options specified do not exactly match an existing rule, the insertion point does not change. before Indicates all rules defined subsequent to this command are to be inserted before the command identified by the exact options listed. This moves the insertion point to be immediately before the rule which matches the exact options specified such that new rules will be added, in order, before the matching rule. 6 Important If the options specified do not exactly match an existing rule, the insertion point does not change. no Removes the rule which exactly matches the options specified. deny | permit Specifies the rule is either block (deny) or an allow (permit) filter. • deny: Indicates the rule, when matched, drops the corresponding packets. • permit: Indicates the rule, when matched, allows the corresponding packets.

## log

Default: packets are not logged.

Indicates all packets which match the filter are to be logged.

## any

Indicates all packets will match the filter regardless of source and/or destination.

**Usage Guidelines** Define a catch all rule to place at the end of the list of rules.

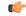

## Important

It is suggested that any rule which is added to be a catch all should also have the **log** option specified. The logged packets may be used to determine if the current list of rules is adequate or needs modification to ensure proper security. The maximum number of rules that can be configured per ACL varies depending on how the ACL is to be used. For more information, refer to the *Engineering Rules* appendix in the *System Administration Guide*.

#### Example

The following command defines two rules with the second logging filtered packets:

permit any deny log any

The following sets the insertion point to before the first rule defined above:

before permit any

The following command sets the insertion point after the second rule defined above:

after deny log any

The following deletes the first rule defined above:

no permit any

## deny/permit (by host IP address)

Used to filter subscriber sessions based on the targeted host IP address sent by the source to the mobile node or the network.

| Product            | All                                                                                                    |
|--------------------|----------------------------------------------------------------------------------------------------|
| Privilege          | Security Administrator, Administrator                                                                                                    |
| Command Modes      | Exec > Global Configuration > Context Configuration > IPv6 ACL Configuration                                                                                                    |
|                    | <pre>configure &gt; context context_name &gt; ipv6 access-list ipv6_acl_name</pre>                                                                                                    |
|                    | Entering the above command sequence results in the following prompt:                                                                                                    |
|                    | [context_name]host_name(config-ipv6-acl)#                                                                                                    |
| Syntax Description | <pre>{ deny   permit } [ log ] host source_host_address after { deny   permit } [ log ] host source_host_address before { deny   permit } [ log ] host source_host_address no { deny   permit } [ log ] host source_host_address</pre> |

## after

Indicates all rules defined subsequent to this command are to be inserted after the command identified by the exact options listed.

This moves the insertion point to be immediately after the rule which matches the exact options specified such that new rules will be added, in order, after the matching rule.

Important

C)

If the options specified do not exactly match an existing rule, the insertion point does not change.

#### before

Indicates all rules defined subsequent to this command are to be inserted before the command identified by the exact options listed.

This moves the insertion point to be immediately before the rule which matches the exact options specified such that new rules will be added, in order, before the matching rule.

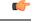

**Important** If the options specified do not exactly match an existing rule, the insertion point does not change.

### no

Removes the rule which exactly matches the options specified.

## deny | permit

Specifies the rule is either block (deny) or an allow (permit) filter.

- deny: Indicates the rule, when matched, drops the corresponding packets.
- permit: Indicates the rule, when matched, allows the corresponding packets.

## log

Default: packets are not logged.

Indicates all packets which match the filter are to be logged.

## source\_host\_address

The IP address of the source host to filter against expressed in IPv6 colon notation.

**Usage Guidelines** Define a rule when a very specific remote host is to be blocked. In simplified networks where the access controls need only block a few hosts, this command allows the rules to be very clear and concise.

C)

**Important** The maximum number of rules that can be configured per ACL varies depending on how the ACL is to be used. For more information, refer to the *Engineering Rules* appendix in the *System Administration Guide*.

#### Example

The following command defines two rules with the second logging filtered packets:

permit host 2001:4A2B::1f3F deny log host 2001:4A2B::1f3F

The following sets the insertion point to before the first rule defined above:

before permit host 2001:4A2B::1f3F

The following command sets the insertion point after the second rule defined above:

after deny log host 2001:4A2B::1f3F

The following deletes the first rule defined above:

no permit host 2001:4A2B::1f3F

## deny/permit (by source ICMP packets)

Used to filter subscriber sessions based on the internet control message protocol packets sent by the source to the mobile node or the network.

| Product            | All                                                                                                    |
|--------------------|----------------------------------------------------------------------------------------------------|
| Privilege          | Security Administrator, Administrator                                                                                                    |
| Command Modes      | Exec > Global Configuration > Context Configuration > IPv6 ACL Configuration<br><b>configure &gt; context</b> context_name > <b>ipv6 access-list</b> ipv6_acl_name<br>Entering the choice command conjugate regults in the following prompt:                                                                                                    |
|                    | Entering the above command sequence results in the following prompt:<br>[context_name]host_name(config-ipv6-acl)#                                                                                                    |
| Syntax Description | <pre>{ deny   permit } [ log ] icmp { source_address source_wildcard   any   host<br/>source_host_address } { dest_address dest_wildcard   any   host dest_host_address } [<br/>icmp_type [ icmp_code ] ]<br/>after { deny   permit } [ log ] icmp { source_address source_wildcard   any  <br/>host source_host_address } { dest_address dest_wildcard   any   host dest_host_address<br/>} [ icmp_type [ icmp_code ] ]<br/>before { deny   permit } [ log ] icmp { source_address source_wildcard   any  <br/>host source_host_address } { dest_address dest_wildcard   any   host dest_host_address<br/>} [ icmp_type [ icmp_code ] ]<br/>no { deny   permit } [ log ] icmp { source_address source_wildcard   any   host<br/>source_host_address } { dest_address dest_wildcard   any   host dest_host_address<br/>} [ icmp_type [ icmp_code ] ]</pre> |

## after

Indicates all rules defined subsequent to this command are to be inserted after the command identified by the exact options listed.

This moves the insertion point to be immediately after the rule which matches the exact options specified such that new rules will be added, in order, after the matching rule.

C)

Important

If the options specified do not exactly match an existing rule, the insertion point does not change.

## before

Indicates all rules defined subsequent to this command are to be inserted before the command identified by the exact options listed.

This moves the insertion point to be immediately before the rule which matches the exact options specified such that new rules will be added, in order, before the matching rule.

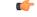

Important

nt If the options specified do not exactly match an existing rule, the insertion point does not change.

## no

Removes the rule which exactly matches the options specified.

## deny | permit

Specifies the rule is either block (deny) or an allow (permit) filter.

- deny: Indicates the rule, when matched, drops the corresponding packets.
- permit: Indicates the rule, when matched, allows the corresponding packets.

## log

Default: packets are not logged.

Indicates all packets which match the filter are to be logged.

## source\_address

The IP address(es) form which the packet originated.

This option is used to filter all packets from a specific IP address or a group of IP addresses.

When specifying a group of addresses, the initial address is configured using this option. The range can then be configured using the *source\_wildcard* parameter.

## source\_wildcard

This option is used in conjunction with the *source\_address* option to specify a group of addresses for which packets are to be filtered.

The mask must be entered as a complement:

- Zero-bits in this parameter mean that the corresponding bits configured for the *source\_address* parameter must be identical.
- One-bits in this parameter mean that the corresponding bits configured for the source\_address parameter must be ignored.

## ¢

Important

The mask must contain a contiguous set of one-bits from the least significant bit (LSB).

## any

Specifies that the rule applies to all packets.

## host

Specifies that the rule applies to a specific host as determined by its IP address.

#### source\_host\_address

The IP address of the source host to filter against expressed in IPv6 hexadecimal-colon-separated notation.

## dest\_host\_address

The IP address of the destination host to filter against expressed in IPv6 hexadecimal-colon-separated notation.

## dest\_address

The IP address(es) to which the packet is to be sent.

This option is used to filter all packets to a specific IP address or a group of IP addresses.

When specifying a group of addresses, the initial address is configured using this parameter. The range can then be configured using the *dest\_wildcard* parameter.

## dest\_wildcard

This option is used in conjunction with the *dest\_address* option to specify a group of addresses for which packets are to be filtered.

The mask must be entered as a complement:

- Zero-bits in this parameter mean that the corresponding bits configured for the *dest\_address* parameter must be identical.
- One-bits in this parameter mean that the corresponding bits configured for the dest\_address parameter must be ignored.

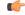

**Important** The mask must contain a contiguous set of one-bits from the least significant bit (LSB).

## icmp\_type

Specifies that all ICMP packets of a particular type are to be filtered. The type is an integer from 0 through 255.

|                         | icmp_code                                                                                                    |
|-------------------------|----------------------------------------------------------------------------------------------------|
|                         | Specifies that all ICMP packets of a particular code are to be filtered. The type is an integer from 0 through 255.                                                                                                    |
| Usage Guidelines        | Define a rule to block ICMP packets which can be used for address resolution and possible be a security risk.                                                                                                    |
|                         | The IP filtering allows flexible controls for pairs of individual hosts or groups by IP masking which allows the filtering of entire subnets if necessary.                                                                 |
| •                       |                                                                                                    |
| Important               | The maximum number of rules that can be configured per ACL varies depending on how the ACL is to be used. For more information, refer to the <i>Engineering Rules</i> appendix in the <i>System Administration Guide</i> . |
|                         | Example                                                                                                    |
|                         | The following command defines two rules with the second logging filtered packets:                                                                                                    |
|                         | permit icmp host 2001:4A2B::1f3F4 any 168<br>deny log icmp 2001:4A2B::1f3F 2001:4a2b::1f00 host fe80::a02:410 168 11                                                                                                    |
|                         | The following sets the insertion point to before the first rule defined above:                                                                                                    |
|                         | before permit icmp host 2001:4A2B::1f3F any 168                                                                                                    |
|                         | The following command sets the insertion point after the second rule defined above:                                                                                                    |
|                         | after deny log icmp 2001:4A2B::1f3F 2001:4a2b::1f00 host fe80::a02:410<br>168 11                                                                                                    |
|                         | The following deletes the first rule defined above:                                                                                                    |
|                         | no permit icmp host 2001:4A2B::1f3F any 168                                                                                                    |
| deny/perm               | it (by IP packets)                                                                                                    |
| # <sup>-</sup> <b>B</b> |                                                                                                    |

Used to filter subscriber sessions based on the internet protocol packets sent by the source to the mobile node or the network.

| Product            | All                                                                                                    |
|--------------------|----------------------------------------------------------------------------------------------------|
| Privilege          | Security Administrator, Administrator                                                                                                    |
| Command Modes      | Exec > Global Configuration > Context Configuration > IPv6 ACL Configuration                                                                                                    |
|                    | <pre>configure &gt; context context_name &gt; ipv6 access-list ipv6_acl_name</pre>                                                                                                    |
|                    | Entering the above command sequence results in the following prompt:                                                                                                    |
|                    | [context_name]host_name(config-ipv6-acl)#                                                                                                    |
| Syntax Description | <pre>{ deny   permit } [ log ] ip { source_address source_wildcard   any   host<br/>source_host_address } { dest_address dest_wildcard   any   host dest_host_address } [<br/>fragment ] [ protocolnum ]</pre> |

after { deny | permit } [ log ] ip { source\_address source\_wildcard | any | host source\_host\_address } { dest\_address dest\_wildcard | any | host dest\_host\_address } [ fragment ] [ protocolnum ] before { deny | permit } [ log ] ip { source\_address source\_wildcard | any | host source\_host\_address } { dest\_address dest\_wildcard | any | host dest\_host\_address } [ fragment ] [ protocolnum ] no { deny | permit } [ log ] ip { source\_address source\_wildcard | any | host source\_host\_address } { dest\_address dest\_wildcard | any | host dest\_host\_address } [ fragment ] [ protocolnum ]

### after

Indicates all rules defined subsequent to this command are to be inserted after the command identified by the exact options listed.

This moves the insertion point to be immediately after the rule which matches the exact options specified such that new rules will be added, in order, after the matching rule.

(¢

**Important** If the options specified do not exactly match an existing rule, the insertion point does not change.

## before

Indicates all rules defined subsequent to this command are to be inserted before the command identified by the exact options listed.

This moves the insertion point to be immediately before the rule which matches the exact options specified such that new rules will be added, in order, before the matching rule.

#### •

**Important** If the options specified do not exactly match an existing rule, the insertion point does not change.

## no

Removes the rule which exactly matches the options specified.

## deny | permit

Specifies the rule is either block (deny) or an allow (permit) filter.

- deny: indicates the rule, when matched, drops the corresponding packets.
- permit: indicates the rule, when matched, allows the corresponding packets.

## log

Default: packets are not logged.

Indicates all packets which match the filter are to be logged.

#### source\_address

The IP address(es) form which the packet originated.

This option is used to filter all packets from a specific IP address or a group of IP addresses.

When specifying a group of addresses, the initial address is configured using this option. The range can then be configured using the *source\_wildcard* parameter.

### source\_wildcard

This option is used in conjunction with the *source\_address* option to specify a group of addresses for which packets are to be filtered.

The mask must be entered as a complement:

- Zero-bits in this parameter mean that the corresponding bits configured for the *source\_address* parameter must be identical.
- One-bits in this parameter mean that the corresponding bits configured for the source\_address parameter must be ignored.

```
C(†
```

**Important** The mask must contain a contiguous set of one-bits from the least significant bit (LSB). Therefore, allowed masks are 0, 1, 3, 7, 15, 31, 63, 127, and 255. For example, acceptable wildcards are 0.0.0.3, 0.0.0.255, and 0.0.15.255. A wildcard of 0.0.7.15 is **not** acceptable since the one-bits are not contiguous.

## any

Specifies that the rule applies to all packets.

#### host

Specifies that the rule applies to a specific host as determined by its IP address.

#### source\_host\_address

The IP address of the source host to filter against expressed in IPv6 colon notation.

#### dest\_host\_address

The IP address of the destination host to filter against expressed in IPv6 colon notation.

#### dest\_address

The IP address(es) to which the packet is to be sent.

This option is used to filter all packets to a specific IP address or a group of IP addresses.

When specifying a group of addresses, the initial address is configured using this parameter. The range can then be configured using the *dest\_wildcard* parameter.

## dest\_wildcard

This option is used in conjunction with the *dest\_address* option to specify a group of addresses for which packets are to be filtered.

The mask must be entered as a complement:

- Zero-bits in this parameter mean that the corresponding bits configured for the *dest\_address* parameter must be identical.
- One-bits in this parameter mean that the corresponding bits configured for the *dest\_address* parameter must be ignored.

| <b>(</b>         |                                                                                                    |
|------------------|----------------------------------------------------------------------------------------------------|
| Important        | The mask must contain a contiguous set of one-bits from the least significant bit (LSB).                                                                                                    |
|                  | fragment                                                                                                    |
|                  | Indicates packet filtering is to be applied to IP packet fragments only.                                                                                                    |
|                  | protocol <i>num</i>                                                                                                    |
|                  | Indicates that the packet filtering is to be applied to a specific protocol number.                                                                                                    |
|                  | num can be any integer ranging from 0 to 255.                                                                                                    |
| Usage Guidelines | Block IP packets when the source and destination are of interest.                                                                                                    |
| <b>6</b>         |                                                                                                    |
| Important        | The maximum number of rules that can be configured per ACL varies depending on how the ACL is to be used. For more information, refer to the <i>Engineering Rules</i> appendix in the <i>System Administration Guide</i> . |

## Example

The following command defines two rules with the second logging filtered packets:

permit ip host 2001:4A2B::1f3F any fragment
deny log ip 2001:4A2B::1f3F 2001:4a2b::1f00 host fe80::a02:410

The following sets the insertion point to before the first rule defined above:

before permit ip host 2001:4A2B::1f3F any fragment

The following command sets the insertion point after the second rule defined above:

after deny log ip 2001:4A2B::1f3F 2001:4a2b::1f00 host fe80::a02:410

The following deletes the first rule defined above:

no permit ip host 2001:4A2B::1f3F any fragment

## deny/permit (by TCP/UDP packets)

Used to filter subscriber sessions based on the transmission control protocol/user datagram protocol packets sent by the source to the mobile node or the network.

| Product            | All                                                                                                    |
|--------------------|----------------------------------------------------------------------------------------------------|
| Privilege          | Security Administrator, Administrator                                                                                                    |
| Command Modes      | Exec > Global Configuration > Context Configuration > IPv6 ACL Configuration                                                                                                    |
|                    | <pre>configure &gt; context context_name &gt; ipv6 access-list ipv6_acl_name</pre>                                                                                                    |
|                    | Entering the above command sequence results in the following prompt:                                                                                                    |
|                    | [context_name]host_name(config-ipv6-acl)#                                                                                                    |
| Syntax Description | <pre>{ deny   permit } [ log ] { tcp   udp } { { source_address source_wildcard  <br/>any   host source_host_address } [ eq source_port   gt source_port   lt source_port<br/>  neq source_port ] } { { dest_address dest_wildcard   any   host dest_host_address<br/>} [ eq dest_port   gt dest_port   lt dest_port   neq dst_port ] }<br/>after { deny   permit } [ log ] { tcp   udp } { { source_address source_wildcard<br/>  any   host source_host_address } [ eq source_port   gt source_port   lt source_port<br/>  neq source_port ] } { dest_port   lt dest_port   neq dst_port ] }<br/>before { deny   permit } [ log ] { tcp   udp } { { source_address source_wildcard<br/>  any   host source_host_address } [ eq source_port   gt source_port ] }<br/>before { deny   permit } [ log ] { tcp   udp } { { source_address source_wildcard<br/>  any   host source_host_address } [ eq source_port   gt source_port   lt source_port<br/>  neq source_port ] } { { dest_address dest_wildcard   any   host dest_host_address<br/>} [ eq dest_port   gt dest_port   lt dest_port   neq dst_port ] }<br/>before { deny   permit } [ log ] { tcp   udp } { { source_address source_wildcard<br/>  any   host source_host_address } [ eq source_port   gt source_port   lt source_port<br/>  neq source_port ] } { { dest_address dest_wildcard   any   host dest_host_address<br/>} [ eq dest_port   gt dest_port   lt dest_port   neq dst_port ] }<br/>no { deny   permit } [ log ] { tcp   udp } { { source_address source_wildcard<br/>  any   host source_host_address } [ eq source_port   gt source_port   lt source_port<br/>  neq source_port ] } { { dest_address dest_wildcard   any   host dest_host_address<br/>} [ eq dest_port   gt dest_port   lt dest_port   neq dst_port ] }</pre> |

## after

Indicates all rules defined subsequent to this command are to be inserted after the command identified by the exact options listed.

This moves the insertion point to be immediately after the rule which matches the exact options specified such that new rules will be added, in order, after the matching rule.

C(-

Important

If the options specified do not exactly match an existing rule, the insertion point does not change.

#### before

Indicates all rules defined subsequent to this command are to be inserted before the command identified by the exact options listed.

This moves the insertion point to be immediately before the rule which matches the exact options specified such that new rules will be added, in order, before the matching rule.

## Ċ

Important

If the options specified do not exactly match an existing rule, the insertion point does not change.

#### no

Removes the rule which exactly matches the options specified.

## deny | permit

Specifies the rule is either block (deny) or an allow (permit) filter.

- deny: Indicates the rule, when matched, drops the corresponding packets.
- permit: Indicates the rule, when matched, allows the corresponding packets.

## log

Default: packets are not logged.

Indicates all packets which match the filter are to be logged.

## tcp | udp

Specifies the filter is to be applied to IP-based transmission control protocol or the user datagram protocol.

- tcp: Filter applies to TPC packets.
- udp: Filter applies to UDP packets.

#### source\_address

The IP address(es) form which the packet originated.

This option is used to filter all packets from a specific IP address or a group of IP addresses.

When specifying a group of addresses, the initial address is configured using this option. The range can then be configured using the *source\_wildcard* parameter.

## source\_wildcard

This option is used in conjunction with the *source\_address* option to specify a group of addresses for which packets are to be filtered.

The mask must be entered as a complement:

- Zero-bits in this parameter mean that the corresponding bits configured for the *source\_address* parameter must be identical.
- One-bits in this parameter mean that the corresponding bits configured for the *source\_address* parameter must be ignored.

#### 5

Important

The mask must contain a contiguous set of one-bits from the least significant bit (LSB).

## any

Specifies that the rule applies to all packets.

## host

Specifies that the rule applies to a specific host as determined by its IP address.

## source\_host\_address

The IP address of the source host to filter against expressed in IPv6 colon-separated-hexadecimal notation.

## dest\_host\_address

The IP address of the destination host to filter against expressed in IPv6 colon-separated-hexadecimal notation.

#### eq source\_port

Specifies a single, specific source TCP port number to be filtered. *source\_port* must be configured to an integer from 0 through 65535.

## gt source\_port

Specifies that all source TCP port numbers greater than the one specified are to be filtered. *source\_port* must be configured to an integer from 0 through 65535.

## It source\_port

Specifies that all source TCP port numbers less than the one specified are to be filtered. *source\_port* must be configured to an integer from 0 through 65535.

### neq source\_port

Specifies that all source TCP port numbers not equal to the one specified are to be filtered. *source\_port* must be configured to an integer from 0 through 65535.

### dest\_address

The IP address(es) to which the packet is to be sent.

This option is used to filter all packets to a specific IP address or a group of IP addresses.

When specifying a group of addresses, the initial address is configured using this parameter. The range can then be configured using the *dest\_wildcard* parameter.

## dest\_wildcard

This option is used in conjunction with the *dest\_address* option to specify a group of addresses for which packets are to be filtered.

The mask must be entered as a complement:

• Zero-bits in this parameter mean that the corresponding bits configured for the *dest\_address* parameter must be identical.

 One-bits in this parameter mean that the corresponding bits configured for the dest\_address parameter must be ignored.

```
C)
```

Important The mask must contain a contiguous set of one-bits from the least significant bit (LSB).

## eq dest\_port

Specifies a single, specific destination TCP port number to be filtered.

dest\_port must be configured to an integer from 0 through 65535.

## gt dest\_port

Specifies that all destination TCP port numbers greater than the one specified are to be filtered. *dest\_port* must be configured to an integer from 0 through 65535.

## It dest\_port

Specifies that all destination TCP port numbers less than the one specified are to be filtered. *dest\_port* must be configured to an integer from 0 through 65535.

#### neq dest\_port

Specifies that all destination TCP port numbers not equal to the one specified are to be filtered. *dest\_port* must be configured to an integer from 0 through 65535.

**Usage Guidelines** Block IP packets when the source and destination are of interest but for only a limited set of ports.

## C)

**Important** The maximum number of rules that can be configured per ACL varies depending on how the ACL is to be used. For more information, refer to the *Engineering Rules* appendix in the *System Administration Guide*.

#### Example

The following command defines four rules with the second and fourth rules logging filtered packets:

```
permit tcp host 2001:4A2B::1f3F any
deny log udp 2001:4A2B::1f3F 2001:4a2b::1f00 host fe80::a02:410
permit tcp host 2001:4A2B::1f3F gt 1023 any
```

The following sets the insertion point to before the first rule defined above:

before permit tcp host 2001:4A2B::1f3F any

The following command sets the insertion point after the second rule defined above:

after deny log udp 2001:4A2B::1f3F 2001:4a2b::1f00 host fe80::a02:410

The following deletes the third rule defined above:

no permit tcp host 2001:4A2B::1f3F gt 1023 any

## readdress server

Alter the destination address and port number in TCP or UDP packet headers to redirect packets to a different server.

| Product            | All                                                                                                    |
|--------------------|----------------------------------------------------------------------------------------------------|
| Privilege          | Security Administrator, Administrator                                                                                                    |
| Command Modes      | Exec > Global Configuration > Context Configuration > IPv6 ACL Configuration                                                                                                    |
|                    | <pre>configure &gt; context context_name &gt; ipv6 access-list ipv6_acl_name</pre>                                                                                                    |
|                    | Entering the above command sequence results in the following prompt:                                                                                                    |
|                    | [context_name]host_name(config-ipv6-acl)#                                                                                                    |
| Syntax Description | <pre>readdress server redirect_address [ port port_number ] { tcp   udp } { {   source_address source_wildcard   any   host source_host_address } [ eq source_port     gt source_port   lt source_port   neq source_port ] } { { dest_address dest_wildcard   any   host dest_host_address } [ eq dest_port   gt dest_port   lt dest_port   neq   dst_port ] }</pre>                                                                                                    |
|                    | <pre>after readdress server redirect_address [ port port_no ] { tcp   udp } { {   source_address source_wildcard   any   host source_host_address } [ eq source_port     gt source_port   lt source_port   neq source_port ] } { { dest_address dest_wildcard   any   host dest_host_address } [ eq dest_port   gt dest_port   lt dest_port   neq   dst_port ] } before readdress server redirect_address [ port port_no ] { tcp   udp } { {     source_address source_wildcard   any   host source_host_address } [ eq source_port       gt source_port   lt source_port   neq source_port ] } { { dest_address dest_wildcard     any   host dest_host_address } [ eq dest_port ] } { { dest_address } [ eq source_port       gt source_port   lt source_port   neq source_port ] } { { dest_address dest_wildcard     any   host dest_host_address } [ eq dest_port   gt dest_port   lt dest_port   neq     dst_port ] }   no readdress server redirect_address [ port port_number ] { tcp   udp } { {     source_address source_wildcard   any   host source_host_address } [ eq source_port       neq     dst_port ] }   no readdress server redirect_address [ port port_number ] { tcp   udp } { {     source_address source_wildcard   any   host source_host_address } [ eq source_port       neq     dst_port ] }   no readdress server redirect_address [ port port_number ] { tcp   udp } { {     source_address source_wildcard   any   host source_host_address } [ eq source_port       neq     dst_port ] }   no readdress source_wildcard   any   host source_host_address } [ eq source_port       qt source_port   lt source_port   neq     source_port ] } { t dest_port   neq     source_port   lt source_port   neq     source_port   lt source_port   neq     source_port   dest_port   lt dest_port   neq     dst_port ] } </pre> |
|                    | after                                                                                                    |

Indicates all rules defined subsequent to this command are to be inserted after the command identified by the exact options listed.

This moves the insertion point to be immediately after the rule which matches the exact options specified such that new rules will be added, in order, after the matching rule.

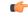

Important

**nt** If the options specified do not exactly match an existing rule, the insertion point does not change.

### before

Indicates all rules defined subsequent to this command are to be inserted before the command identified by the exact options listed.

This moves the insertion point to be immediately before the rule which matches the exact options specified such that new rules will be added, in order, before the matching rule.

C)

**Important** If the options specified do not exactly match an existing rule, the insertion point does not change.

### no

Removes the rule which exactly matches the options specified.

#### redirect\_address

The IP address to which the IP packets are redirected. TCP or UDP packet headers are rewritten to contain the new destination address. This must expressed in IPv6 colon-separated-hexadecimal notation.

## port port\_number

The number of the port at the redirect address where the packets are sent. TCP or UDP packet headers are rewritten to contain the new destination port number.

#### tcp | udp

Specifies the redirect is to be applied to the IP-based transmission control protocol or the user datagram protocol.

- tcp: Redirect applies to TCP packets.
- udp: Redirect applies to UDP packets.

#### source\_address

The IP address(es) form which the packet originated.

This option is used to filter all packets from a specific IP address or a group of IP addresses.

When specifying a group of addresses, the initial address is configured using this option. The range can then be configured using the *source\_wildcard* parameter.

#### any

Specifies that the rule applies to all packets.

## host

Specifies that the rule applies to a specific host as determined by its IP address.

## source\_host\_address

The IP address of the source host to filter against expressed in IPv6 colon notation.

## dest\_host\_address

The IP address of the destination host to filter against expressed in IPv6 colon-separated-hexadecimal notation.

#### eq source\_port

Specifies a single, specific source TCP port number to be filtered. *source\_port* must be configured to an integer from 0 through 65535.

## gt source\_port

Specifies that all source TCP port numbers greater than the one specified are to be filtered. *source\_port* must be configured to an integer from 0 through 65535.

## It source\_port

Specifies that all source TCP port numbers less than the one specified are to be filtered. *source\_port* must be configured to an integer from 0 through 65535.

## neq source\_port

Specifies that all source TCP port numbers not equal to the one specified are to be filtered. *source\_port* must be configured to an integer from 0 through 65535.

## dest\_address

The IP address(es) to which the packet is to be sent.

This option is used to filter all packets to a specific IP address or a group of IP addresses.

When specifying a group of addresses, the initial address is configured using this parameter. The range can then be configured using the *dest\_wildcard* parameter.

## eq dest\_port

Specifies a single, specific destination TCP port number to be filtered.

dest\_port must be configured to an integer from 0 through 65535.

## gt dest\_port

Specifies that all destination TCP port numbers greater than the one specified are to be filtered. *dest\_port* must be configured to an integer from 0 through 65535.

## It dest\_port

Specifies that all destination TCP port numbers less than the one specified are to be filtered. *dest\_port* must be configured to an integer from 0 through 65535.

### neq dest\_port

Specifies that all destination TCP port numbers not equal to the one specified are to be filtered.

*dest\_port* must be configured to an integer from 0 through 65535.

**Usage Guidelines** 

ines Use this command to define a rule that redirects packets to a different destination address. The TCP and UDP packet headers are modified with the new destination address and destination port.

C)

Important The maximum number of rules that can be configured per ACL varies depending on how the ACL is to be used. For more information, refer to the *Engineering Rules* appendix in the *System Administration Guide*. Also note that "redirect" rules are ignored for ACLs applied to specific subscribers or all subscribers facilitated by a specific context.

## **Example**

The following command defines a rule that redirects packets to the server at *fe80::c0a8:a04*, UDP packets coming from any host with a destination of any host are matched:

readdress server fe80::c0a8:a04 udp any any

The following sets the insertion point to before the rule defined above:

before readdress server fe80:::c0a8:a04 udp any any

The following deletes the rule defined above:

no readdress server fe80::c0a8:a04 udp any any

## redirect context (by IP address masking)

Used to redirect subscriber sessions based on the IP address mask sent by the source to the mobile node or the network.

| Product            | All                                                                                                    |
|--------------------|----------------------------------------------------------------------------------------------------|
| Privilege          | Security Administrator, Administrator                                                                                                    |
| Command Modes      | Exec > Global Configuration > Context Configuration > IPv6 ACL Configuration                                                                                                    |
|                    | <pre>configure &gt; context context_name &gt; ipv6 access-list ipv6_acl_name</pre>                                                                                                    |
|                    | Entering the above command sequence results in the following prompt:                                                                                                    |
|                    | [context_name]host_name(config-ipv6-acl)#                                                                                                    |
| Syntax Description | <pre>redirect context context_id [ log ] source_address source_wildcard after redirect context context_id [ log ] source_address source_wildcard before redirect context context_id [ log ] source_address source_wildcard no redirect context context_id [ log ] source_address source_wildcard</pre> |
|                    | after                                                                                                    |

Indicates all rules defined subsequent to this command are to be inserted after the command identified by the exact options listed.

This moves the insertion point to be immediately after the rule which matches the exact options specified such that new rules will be added, in order, after the matching rule.

Important

C)

If the options specified do not exactly match an existing rule, the insertion point does not change.

#### before

Indicates all rules defined subsequent to this command are to be inserted before the command identified by the exact options listed.

This moves the insertion point to be immediately before the rule which matches the exact options specified such that new rules will be added, in order, before the matching rule.

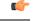

Important If the options specified do not exactly match an existing rule, the insertion point does not change.

### no

Removes the rule which exactly matches the options specified.

## context context\_id

Specifies the context identification number of the context to which packets are redirected. At the executive mode prompt, use the **show context all** command to display context names and context IDs.

#### log

Default: packets are not logged.

Indicates all packets which match the redirect are to be logged.

### source\_address

Filters by the IP address(es) from which the packet originated. This option filters all packets from a specific IP address or a group of IP addresses.

When specifying a group of addresses, the initial address is configured using this option. The range can then be configured using the *source\_wildcard* parameter.

#### source\_wildcard

Filters packets for a group of addresses specified in conjunction with the source\_address option.

The mask must be entered as a complement:

- Zero-bits in this parameter mean that the corresponding bits configured for the *source\_address* parameter must be identical.
- One-bits in this parameter mean that the corresponding bits configured for the source\_address parameter must be ignored.

I

| Important        | The mask must contain a contiguous set of one-bits from the least significant bit (LSB).                                                                                                    |
|------------------|----------------------------------------------------------------------------------------------------|
| Jsage Guidelines | Define a rule when any packet from the IP addresses which fall into the group of addresses matching the IP address masking. This allows the reduction of redirect rules as it does not require a rule for each source and destination pair.                                                                                                    |
| <b>(</b>         |                                                                                                    |
| Important        | The maximum number of rules that can be configured per ACL varies depending on how the ACL is to be used. For more information, refer to the <i>Engineering Rules</i> appendix in the <i>System Administration Guide</i> . Also note that "redirect" rules are ignored for ACLs applied to specific subscribers or all subscribers facilitated by a specific context. |
|                  | Example                                                                                                    |
|                  | The following command defines a rule that redirects packets to the context with the context ID of 23 and the source IP and wildcard of 2002::c6a2:1600 and 2002::c6a2:1600:                                                                                                    |
|                  | redirect context 23 2002::c6a2:1600 2002::c6a2:1600                                                                                                    |
|                  | The following sets the insertion point to before the first rule defined above:                                                                                                    |
|                  | before redirect context 23 2002::c6a2:1600 2002::c6a2:1600                                                                                                    |
|                  | The following command sets the insertion point after the second rule defined above:                                                                                                    |
|                  | after redirect context 23 2002::c6a2:1600 2002::c6a2:1600                                                                                                    |
|                  | The following deletes the first rule defined above:                                                                                                    |
|                  | no redirect context 23 2002::c6a2:1600 2002::c6a2:1600                                                                                                    |

# redirect context (any)

Used to redirect subscriber sessions based on any packet received. This command is also used to set the access control list insertion point.

| Product            | All                                                                                              |
|--------------------|--------------------------------------------------------------------------------------------------|
| Privilege          | Security Administrator, Administrator                                                            |
| Command Modes      | Exec > Global Configuration > Context Configuration > IPv6 ACL Configuration                     |
|                    | <pre>configure &gt; context context_name &gt; ipv6 access-list ipv6_acl_name</pre>               |
|                    | Entering the above command sequence results in the following prompt:                             |
|                    | [context_name]host_name(config-ipv6-acl)#                                                        |
| Syntax Description | <pre>redirect context context_id [ log ] any after redirect context context_id [ log ] any</pre> |

before redirect context context\_id [ log ] any
no redirect context context id [ log ] any

#### after

Indicates all rules defined subsequent to this command are to be inserted after the command identified by the exact options listed.

This moves the insertion point to be immediately after the rule which matches the exact options specified such that new rules will be added, in order, after the matching rule.

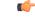

Important ]

If the options specified do not exactly match an existing rule, the insertion point does not change.

## before

Indicates all rules defined subsequent to this command are to be inserted before the command identified by the exact options listed.

This moves the insertion point to be immediately before the rule which matches the exact options specified such that new rules will be added, in order, before the matching rule.

6

Important

t If the options specified do not exactly match an existing rule, the insertion point does not change.

#### no

Removes the rule which exactly matches the options specified.

#### context context\_id

The context identification number of the context to which packets are redirected. At the executive mode prompt, use the **show context all** command to display context names and context IDs.

## log

Default: packets are not logged.

Indicates all packets which match the redirect are to be logged.

## any

Indicates all packets will match the redirect regardless of source and/or destination.

**Usage Guidelines** Define a catch all rule to place at the end of the list of rules to provide explicit handling of rules which do not fit any other criteria.

C)

Important

It is suggested that any rule which is added to be a catch all should also have the log option specified. The logged packets may be used to determine if the current list of rules is adequate or needs modification to ensure proper security. The maximum number of rules that can be configured per ACL varies depending on how the ACL is to be used. For more information, refer to the *Engineering Rules* appendix in the *System Administration Guide*. Also note that "redirect" rules are ignored for ACLs applied to specific subscribers or all subscribers facilitated by a specific context.

#### Example

The following command defines a rule that redirects packets to the context with the context ID of 23 and any source IP:

redirect context 23 any

The following sets the insertion point to before the first rule defined above:

before redirect context 23 any

The following command sets the insertion point after the second rule defined above:

```
after redirect context 23 any
```

The following deletes the first rule defined above:

no redirect context 23 any

## redirect context (by host IP address)

Used to redirect subscriber sessions based on the targeted host IP address sent by the source to the mobile node or the network.

| Product            | All                                                                                                    |
|--------------------|----------------------------------------------------------------------------------------------------|
| Privilege          | Security Administrator, Administrator                                                                                                    |
| Command Modes      | Exec > Global Configuration > Context Configuration > IPv6 ACL Configuration                                                                                                    |
|                    | <pre>configure &gt; context context_name &gt; ipv6 access-list ipv6_acl_name</pre>                                                                                                    |
|                    | Entering the above command sequence results in the following prompt:                                                                                                    |
|                    | [context_name]host_name(config-ipv6-acl)#                                                                                                    |
| Syntax Description | <pre>redirect context context_id [ log ] host source_ip_address after redirect context context_id [ log ] host source_ip_address before redirect context context_id [ log ] host source_ip_address no redirect context context_id [ log ] host source_ip_address</pre> |
|                    | after                                                                                                    |

Indicates all rules defined subsequent to this command are to be inserted after the command identified by the exact options listed.

This moves the insertion point to be immediately after the rule which matches the exact options specified such that new rules will be added, in order, after the matching rule.

Important

C)

If the options specified do not exactly match an existing rule, the insertion point does not change.

#### before

Indicates all rules defined subsequent to this command are to be inserted before the command identified by the exact options listed.

This moves the insertion point to be immediately before the rule which matches the exact options specified such that new rules will be added, in order, before the matching rule.

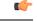

**Important** If the options specified do not exactly match an existing rule, the insertion point does not change.

### no

Removes the rule which exactly matches the options specified.

## context context\_id

The context identification number of the context to which packets are redirected. At the executive mode prompt, use the **show context all** command to display context names and context IDs.

## log

Default: packets are not logged.

Indicates all packets which match the redirect are to be logged.

### host

Specifies that the rule applies to a specific host as determined by its IP address.

## source\_host\_address

The IP address of the source host to filter against expressed in IPv6 colon-separated-hexadecimal notation.

**Usage Guidelines** 

Define a rule when a very specific remote host is to be blocked. In simplified networks where the access controls need only block a few hosts, this command allows the rules to be very clear and concise.

## Important

a 👉

ortant The maximum number of rules that can be configured per ACL varies depending on how the ACL is to be used. For more information, refer to the *Engineering Rules* appendix in the *System Administration Guide*. Also note that "redirect" rules are ignored for ACLs applied to specific subscribers or all subscribers facilitated by a specific context.

## Example

The following command defines a rule that redirects packets to the context with the context ID of 23 and a host IP address of *fe80::c0a8:c80b*:

redirect context 23 host fe80::c0a8:c80b

The following sets the insertion point to before the first rule defined above:

before redirect context 23 host fe80::c0a8:c80b

The following command sets the insertion point after the second rule defined above:

after redirect context 23 host fe80::c0a8:c80b

The following deletes the first rule defined above:

no redirect context 23 host fe80::c0a8:c80b

## redirect context (by source ICMP packets)

Used to redirect subscriber sessions based on the internet control message protocol packets sent by the source to the mobile node or the network.

| Product            | All                                                                                                    |
|--------------------|----------------------------------------------------------------------------------------------------|
| Privilege          | Security Administrator, Administrator                                                                                                    |
| Command Modes      | Exec > Global Configuration > Context Configuration > IPv6 ACL Configuration                                                                                                    |
|                    | <pre>configure &gt; context context_name &gt; ipv6 access-list ipv6_acl_name</pre>                                                                                                    |
|                    | Entering the above command sequence results in the following prompt:                                                                                                    |
|                    | [context_name]host_name(config-ipv6-acl)#                                                                                                    |
| Syntax Description | <pre>redirect context context_id [ log ] icmp { source_address source_wildcard   any<br/>  host source_host_address } { dest_address dest_wildcard   any   host dest_host_address<br/>} [ icmp_type [ icmp_code ] ]<br/>after redirect context context_id [ log ] icmp { source_address source_wildcard<br/>  any   host source_host_address } { dest_address dest_wildcard   any   host<br/>dest_host_address } [ icmp_type [ icmp_code ] ]<br/>before redirect context context_id [ log ] icmp { source_address source_wildcard<br/>  any   host source_host_address } { dest_address dest_wildcard   any   host<br/>dest_host_address } [ icmp_type [ icmp_code ] ]<br/>no redirect context context_id [ log ] icmp { source_address source_wildcard  <br/>any   host source_host_address } { dest_address dest_wildcard   any   host<br/>dest_host_address } [ icmp_type [ icmp_code ] ]<br/>no redirect context context_id [ log ] icmp { source_address source_wildcard  <br/>any   host source_host_address } { dest_address dest_wildcard   any   host<br/>dest_host_address } [ icmp_type [ icmp_code ] ]</pre> |

## after

Indicates all rules defined subsequent to this command are to be inserted after the command identified by the exact options listed.

This moves the insertion point to be immediately after the rule which matches the exact options specified such that new rules will be added, in order, after the matching rule.

Important

C)

If the options specified do not exactly match an existing rule, the insertion point does not change.

#### before

Indicates all rules defined subsequent to this command are to be inserted before the command identified by the exact options listed.

This moves the insertion point to be immediately before the rule which matches the exact options specified such that new rules will be added, in order, before the matching rule.

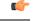

Important If the options specified do not exactly match an existing rule, the insertion point does not change.

## no

Removes the rule which exactly matches the options specified.

## context context\_id

The context identification number of the context to which packets are redirected. At the executive mode prompt, use the **show context all** command to display context names and context IDs.

## log

Default: packets are not logged.

Indicates all packets which match the redirect are to be logged.

### source\_address

The IP address(es) form which the packet originated.

This option is used to filter all packets from a specific IP address or a group of IP addresses.

When specifying a group of addresses, the initial address is configured using this option. The range can then be configured using the *source\_wildcard* parameter.

## source\_wildcard

This option is used in conjunction with the *source\_address* option to specify a group of addresses for which packets are to be filtered.

The mask must be entered as a complement:

- Zero-bits in this parameter mean that the corresponding bits configured for the *source\_address* parameter must be identical.
- One-bits in this parameter mean that the corresponding bits configured for the source\_address parameter must be ignored.

## C)

Important

The mask must contain a contiguous set of one-bits from the least significant bit (LSB).

## any

Specifies that the rule applies to all packets.

#### host

Specifies that the rule applies to a specific host as determined by its IP address.

#### source\_host\_address

The IP address of the source host to filter against expressed in IPv6 colon-separated-hexadecimal notation.

## dest\_host\_address

The IP address of the destination host to filter against expressed in IPv6 colon-separated-hexadecimal notation.

### dest\_address

The IP address(es) to which the packet is to be sent.

This option is used to filter all packets to a specific IP address or a group of IP addresses.

When specifying a group of addresses, the initial address is configured using this parameter. The range can then be configured using the *dest\_wildcard* parameter.

## dest\_wildcard

This option is used in conjunction with the *dest\_address* option to specify a group of addresses for which packets are to be filtered.

The mask must be entered as a complement:

- Zero-bits in this parameter mean that the corresponding bits configured for the *dest\_address* parameter must be identical.
- One-bits in this parameter mean that the corresponding bits configured for the *dest\_address* parameter must be ignored.

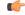

**Important** The mask must contain a contiguous set of one-bits from the least significant bit (LSB).

## icmp\_type

Specifies that all ICMP packets of a particular type are to be filtered. Type is an integer from 0 through 255.

## icmp\_code

Specifies that all ICMP packets of a particular code are to be filtered type is an integer from 0 through 255.

## **Usage Guidelines**

Define a rule to block ICMP packets which can be used for address resolution and possibly be a security risk.

The IP redirecting allows flexible controls for pairs of individual hosts or groups by IP masking which allows the redirecting of entire subnets if necessary.

6

Important The maximum number of rules that can be configured per ACL varies depending on how the ACL is to be used. For more information, refer to the *Engineering Rules* appendix in the *System Administration Guide*. Also note that "redirect" rules are ignored for ACLs applied to specific subscribers or all subscribers facilitated by a specific context.

## Example

The following command defines a rule that redirects packets to the context with the context ID of 23, and ICMP packets coming from the host with the IP address 2002::c6a2:6419:

redirect context 23 icmp host 2002::c6a2:6419

The following sets the insertion point to before the first rule defined above:

before redirect context 23 icmp host 2002::c6a2:6419

The following command sets the insertion point after the second rule defined above:

after redirect context 23 icmp host 2002::c6a2:6419

The following deletes the first rule defined above:

no redirect context 23 icmp host 2002::c6a2:6419

## redirect context (by IP packets)

Used to redirect subscriber sessions based on the internet protocol packets sent by the source to the mobile node or the network.

| Product            | All                                                                                                    |
|--------------------|----------------------------------------------------------------------------------------------------|
| Privilege          | Security Administrator, Administrator                                                                                                    |
| Command Modes      | Exec > Global Configuration > Context Configuration > IPv6 ACL Configuration                                                                                                    |
|                    | <pre>configure &gt; context context_name &gt; ipv6 access-list ipv6_acl_name</pre>                                                                                                    |
|                    | Entering the above command sequence results in the following prompt:                                                                                                    |
|                    | [context_name]host_name(config-ipv6-acl)#                                                                                                    |
| Syntax Description | <pre>redirect context context_id [ log ] ip { source_address source_wildcard   any   host source_host_address } { dest_address dest_wildcard   any   host dest_host_address } [ fragment ] [ protocol num ] after redirect context context_id [ log ] ip { source_address source_wildcard   any   host source_host_address } { dest_address dest_wildcard   any   host dest_host_address } [ fragment ] [ protocol num ]</pre> |

```
dest_host_address } [ fragment ] [ protocol num ]
```

## after

Indicates all rules defined subsequent to this command are to be inserted after the command identified by the exact options listed.

This moves the insertion point to be immediately after the rule which matches the exact options specified such that new rules will be added, in order, after the matching rule.

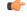

Important

If the options specified do not exactly match an existing rule, the insertion point does not change.

## before

Indicates all rules defined subsequent to this command are to be inserted before the command identified by the exact options listed.

This moves the insertion point to be immediately before the rule which matches the exact options specified such that new rules will be added, in order, before the matching rule.

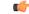

**Important** If the options specified do not exactly match an existing rule, the insertion point does not change.

## no

Removes the rule which exactly matches the options specified.

### context context\_id

The context identification number of the context to which packets are redirected. At the executive mode prompt, use the **show context all** command to display context names and context IDs.

## log

Default: packets are not logged.

Indicates all packets which match the redirect are to be logged.

## source\_address

The IP address(es) form which the packet originated.

This option is used to filter all packets from a specific IP address or a group of IP addresses.

When specifying a group of addresses, the initial address is configured using this option. The range can then be configured using the *source\_wildcard* parameter.

## source\_wildcard

This option is used in conjunction with the *source\_address* option to specify a group of addresses for which packets are to be filtered.

The mask must be entered as a complement:

- Zero-bits in this parameter mean that the corresponding bits configured for the *source\_address* parameter must be identical.
- One-bits in this parameter mean that the corresponding bits configured for the *source\_address* parameter must be ignored.

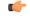

**Important** The mask must contain a contiguous set of one-bits from the least significant bit (LSB).

### any

Specifies that the rule applies to all packets.

## host

Specifies that the rule applies to a specific host as determined by its IP address.

### source\_host\_address

The IP address of the source host to filter against expressed in IPv6 colon-separated-hexadecimal notation.

#### dest\_host\_address

The IP address of the destination host to filter against expressed in IPv6 colon-separated-hexadecimal notation.

#### dest\_address

The IP address(es) to which the packet is to be sent.

This option is used to filter all packets to a specific IP address or a group of IP addresses.

When specifying a group of addresses, the initial address is configured using this parameter. The range can then be configured using the *dest\_wildcard* parameter.

## dest\_wildcard

This option is used in conjunction with the *dest\_address* option to specify a group of addresses for which packets are to be filtered.

The mask must be entered as a complement:

- Zero-bits in this parameter mean that the corresponding bits configured for the *dest\_address* parameter must be identical.
- One-bits in this parameter mean that the corresponding bits configured for the *dest\_address* parameter must be ignored.

| <b>(</b>         |                                                                                                    |
|------------------|----------------------------------------------------------------------------------------------------|
| Important        | The mask must contain a contiguous set of one-bits from the least significant bit (LSB).                                                                                                    |
|                  | fragment                                                                                                    |
|                  | Indicates packet redirection is to be applied to IP packet fragments only.                                                                                                    |
|                  | protocol <i>num</i>                                                                                                    |
|                  | Indicates that the packet filtering is to be applied to a specific protocol number.                                                                                                    |
|                  | num is an integer from 0 through 255.                                                                                                    |
| Usage Guidelines | Block IP packets when the source and destination are of interest.                                                                                                    |
| •                |                                                                                                    |
| Important        | The maximum number of rules that can be configured per ACL varies depending on how the ACL is to be used. For more information, refer to the <i>Engineering Rules</i> appendix in the <i>System Administration Guide</i> . Also note that "redirect" rules are ignored for ACLs applied to specific subscribers or all subscribers facilitated by a specific context. |

## Example

The following command defines a rule that redirects packets to the context with the context ID of 23, and IP packets coming from the host with the IP address 2002::c6a2:6419, and fragmented packets for any destination are matched:

redirect context 23 ip host 2002::c6a2:6419 any fragment

The following sets the insertion point to before the first rule defined above:

before redirect context 23 ip host 198.162.100.25 any fragment

The following command sets the insertion point after the second rule defined above:

after redirect context 23 ip host 2002::c6a2:6419 any fragment

The following deletes the first rule defined above:

no redirect context 23 ip host 2002::c6a2:6419 any fragment

## redirect context (by TCP/UDP packets)

Used to redirect subscriber sessions based on the transmission control protocol/user datagram protocol packets sent by the source to the mobile node or the network.

 Product
 All

 Privilege
 Security Administrator, Administrator

| Command Modes      | Exec > Global Configuration > Context Configuration > IPv6 ACL Configuration                                                                                                    |
|--------------------|----------------------------------------------------------------------------------------------------|
|                    | <pre>configure &gt; context context_name &gt; ipv6 access-list ipv6_acl_name</pre>                                                                                                    |
|                    | Entering the above command sequence results in the following prompt:                                                                                                    |
|                    | [context_name]host_name(config-ipv6-acl)#                                                                                                    |
| Syntax Description | <pre>redirect context context_id [ log ] { tcp   udp } { { source_address<br/>source_wildcard   any   host source_host_address } [ eq source_port   gt source_port<br/>  lt source_port   neq source_port ] } { { dest_address dest_wildcard   any   host<br/>dest_host_address } [ eq dest_port   gt dest_port   lt dest_port   neq dst_port ]<br/>}<br/>after redirect context context_id [ log ] { tcp   udp } { { source_address<br/>source_wildcard   any   host source_host_address } [ eq source_port   gt source_port<br/>  lt source_port   neq source_port ] } { dest_address dest_wildcard   any   host<br/>dest_host_address } [ eq dest_port   gt dest_port   lt dest_port   neq dst_port ]</pre>           |
|                    | <pre>before redirect context context_id [ log ] { tcp   udp } { { source_address<br/>source_wildcard   any   host source_host_address } [ eq source_port   gt source_port<br/>  lt source_port   neq source_port ] } { { dest_address dest_wildcard   any   host<br/>dest_host_address } [ eq dest_port   gt dest_port   lt dest_port   neq dst_port ]<br/>}<br/>no redirect context context_id [ log ] { tcp   udp } { { source_address<br/>source_wildcard   any   host source_host_address } [ eq source_port   gt source_port<br/>  lt source_port   neq source_port ] } { dest_address dest_wildcard   any   host<br/>dest_host_address } [ eq dest_port   gt dest_port   lt dest_port   neq dst_port ]<br/>}</pre> |
|                    |                                                                                                    |

## after

Indicates all rules defined subsequent to this command are to be inserted after the command identified by the exact options listed.

This moves the insertion point to be immediately after the rule which matches the exact options specified such that new rules will be added, in order, after the matching rule.

```
C)
```

Important

If the options specified do not exactly match an existing rule, the insertion point does not change.

## before

Indicates all rules defined subsequent to this command are to be inserted before the command identified by the exact options listed.

This moves the insertion point to be immediately before the rule which matches the exact options specified such that new rules will be added, in order, before the matching rule.

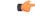

**Important** If the options specified do not exactly match an existing rule, the insertion point does not change.

#### no

Removes the rule which exactly matches the options specified.

#### context context\_id

The context identification number of the context to which packets are redirected. At the executive mode prompt, use the **show context all** command to display context names and context IDs.

## log

Default: packets are not logged.

Indicates all packets which match the redirect are to be logged.

### tcp | udp

Specifies the redirect is to be applied to IP-based transmission control protocol or the user datagram protocol.

- tcp: Redirect applies to TPC packets.
- udp: Redirect applies to UDP packets.

## source\_address

The IP address(es) form which the packet originated.

This option is used to filter all packets from a specific IP address or a group of IP addresses.

When specifying a group of addresses, the initial address is configured using this option. The range can then be configured using the *source\_wildcard* parameter.

#### source\_wildcard

This option is used in conjunction with the *source\_address* option to specify a group of addresses for which packets are to be filtered.

The mask must be entered as a complement:

- Zero-bits in this parameter mean that the corresponding bits configured for the *source\_address* parameter must be identical.
- One-bits in this parameter mean that the corresponding bits configured for the source\_address parameter must be ignored.

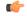

**Important** The mask must contain a contiguous set of one-bits from the least significant bit (LSB).

## any

Specifies that the rule applies to all packets.

## host

Specifies that the rule applies to a specific host as determined by its IP address.

## source\_host\_address

The IP address of the source host to filter against expressed in IPv6 colon-separated-hexadecimal notation.

## dest\_host\_address

The IP address of the destination host to filter against expressed in IPv6 colon-separated-hexadecimal notation.

## eq source\_port

Specifies a single, specific source TCP port number to be filtered. *source\_port* must be configured to an integer from 0 through 65535.

## gt source\_port

Specifies that all source TCP port numbers greater than the one specified are to be filtered. *source\_port* must be configured to an integer from 0 through 65535.

## It source\_port

Specifies that all source TCP port numbers less than the one specified are to be filtered. *source\_port* must be configured to an integer from 0 through 65535.

## neq source\_port

Specifies that all source TCP port numbers not equal to the one specified are to be filtered. *source\_port* must be configured to an integer from 0 through 65535.

## dest\_address

The IP address(es) to which the packet is to be sent.

This option is used to filter all packets to a specific IP address or a group of IP addresses.

When specifying a group of addresses, the initial address is configured using this parameter. The range can then be configured using the *dest\_wildcard* parameter.

## dest\_wildcard

This option is used in conjunction with the *dest\_address* option to specify a group of addresses for which packets are to be filtered.

The mask must be entered as a complement:

- Zero-bits in this parameter mean that the corresponding bits configured for the *dest\_address* parameter must be identical.
- One-bits in this parameter mean that the corresponding bits configured for the *dest\_address* parameter must be ignored.

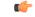

Important

Int The mask must contain a contiguous set of one-bits from the least significant bit (LSB).

## eq dest\_port

Specifies a single, specific destination TCP port number to be filtered. *dest\_port* must be configured to an integer from 0 through 65535.

## gt dest\_port

Specifies that all destination TCP port numbers greater than the one specified are to be filtered. *dest\_port* must be configured to an integer from 0 through 65535.

## It dest\_port

Specifies that all destination TCP port numbers less than the one specified are to be filtered. *dest\_port* must be configured to an integer from 0 through 65535.

## neq dest\_port

Specifies that all destination TCP port numbers not equal to the one specified are to be filtered. *dest\_port* must be configured to an integer from 0 through 65535.

Block IP packets when the source and destination are of interest but for only a limited set of ports.

Usage Guidelines

C()

## Important

t The maximum number of rules that can be configured per ACL varies depending on how the ACL is to be used. For more information, refer to the *Engineering Rules* appendix in the *System Administration Guide*. Also note that "redirect" rules are ignored for ACLs applied to specific subscribers or all subscribers facilitated by a specific context.

## Example

The following command defines a rule that redirects packets to the context with the context ID of 23, and UDP packets coming from any host are matched:

```
redirect context 23 udp any
```

The following sets the insertion point to before the rule defined above:

```
before redirect context 23 udp any
```

The following command sets the insertion point after the rule defined above:

after redirect context 23 udp any

The following deletes the rule defined above:

```
no redirect context 23 udp any
```

# redirect css delivery-sequence

This is a restricted command. In StarOS 9.0 and later, this command is obsoleted.

# redirect css service (any)

Used to redirect subscriber sessions based on any packet received with Content Service Steering (CSS) enabled. This command is also used to set the access control list insertion point.

| Product            | All                                                                                                    |
|--------------------|----------------------------------------------------------------------------------------------------|
| Privilege          | Security Administrator, Administrator                                                                                                    |
| Command Modes      | Exec > Global Configuration > Context Configuration > IPv6 ACL Configuration                                                                                                    |
|                    | <pre>configure &gt; context context_name &gt; ipv6 access-list ipv6_acl_name</pre>                                                                                                    |
|                    | Entering the above command sequence results in the following prompt:                                                                                                    |
|                    | [context_name]host_name(config-ipv6-acl)#                                                                                                    |
| Syntax Description | <pre>redirect css service svc_name [ log ] any<br/>after redirect css service svc_name [ log ] any<br/>before redirect css service svc_name [ log ] any<br/>no redirect css service svc_name [ log ] any</pre>      |
|                    | after                                                                                                    |
|                    | Indicates all rule definitions defined subsequent to this command are to be inserted after the command identified by the exact options listed.                                                                      |
|                    | This moves the insertion point to be immediately after the rule definition which matches the exact options specified such that new rule definitions will be added, in order, after the matching rule definition.    |
| <b>(</b>           |                                                                                                    |
| Important          | If the options specified do not exactly match an existing rule definition, the insertion point does not change.                                                                                                    |
|                    | before                                                                                                    |
|                    | Indicates all rule definitions subsequent to this command are to be inserted before the command identified by the exact options listed.                                                                             |
|                    | This moves the insertion point to be immediately before the rule definitions which matches the exact options specified such that new rule definitions will be added, in order, before the matching rule definition. |
| <b>(</b>           |                                                                                                    |
| Important          | If the options specified do not exactly match an existing rule definition, the insertion point does not change.                                                                                                    |
|                    | по                                                                                                    |

Removes the rule definition which exactly matches the options specified.

IPv6 ACL Configuration Mode Commands

css service svc name

# The name of the CSS service to which packets are to be redirected. At the executive mode prompt, use the show css service all command to display the names of all configured CSS services. svc\_name must be a string of 1 through 15 characters. log Default: packets are not logged. Indicates all packets which match the redirect are to be logged. any Indicates all packets will match the redirect regardless of source and/or destination. Usage Guidelines Define a catch all rule definitions to place at the end of the list of rule definitions to provide explicit handling of rule definitions which do not fit any other criteria.

 Important
 It is suggested that any rule definition which is added to be a catch all should also have the log option specified. The logged packets may be used to determine if the current list of rule definitions is adequate or needs modification to ensure proper security.

 Important
 A maximum of 16 rule definitions can be configured per ACL.

 Important
 A lso note that "redirect" rule definitions are ignored for ACLs applied to specific subscribers or all subscribers

## Example

The following command defines a rule definition that redirects packets to the CSS service with the name *css-svc1* and any source IP:

## redirect css service css-svc1 any

facilitated by a specific context.

The following sets the insertion point to before the first rule definition above:

## before redirect css service css-svc1 any

The following command sets the insertion point after the second rule definitions above:

## after redirect css service css-svc1 any

The following deletes the first rule definition above:

no redirect css service css-svc1 any

# redirect css service (by host IP address)

Used to redirect subscriber sessions based on the targeted host IP address sent by the source to the mobile node or the network.

| Product            | All                                                                                                    |
|--------------------|----------------------------------------------------------------------------------------------------|
| Privilege          | Security Administrator, Administrator                                                                                                    |
| Command Modes      | Exec > Global Configuration > Context Configuration > IPv6 ACL Configuration                                                                                                    |
|                    | <pre>configure &gt; context context_name &gt; ipv6 access-list ipv6_acl_name</pre>                                                                                                    |
|                    | Entering the above command sequence results in the following prompt:                                                                                                    |
|                    | [context_name]host_name(config-ipv6-acl)#                                                                                                    |
| Syntax Description | <pre>redirect css service svc_name [ log ] host source_host_address after redirect css service svc_name [ log ] host source_host_address before redirect css service svc_name [ log ] host source_host_address no redirect css service svc_name [ log ] host source_host_address</pre> |
|                    | after                                                                                                    |
|                    | Indicates all rule definitions subsequent to this command are to be inserted after the command identified by the exact options listed.                                                                                                    |
|                    | This moves the insertion point to be immediately after the rule definition which matches the exact options specified such that new rule definitions will be added, in order, after the matching rule definition.                                                                       |
| <b></b>            |                                                                                                    |
| Important          | If the options specified do not exactly match an existing rule definition, the insertion point does not change.                                                                                                    |
|                    | before                                                                                                    |
|                    | Indicates all rule definitions subsequent to this command are to be inserted before the command identified by the exact options listed.                                                                                                    |
|                    | This moves the insertion point to be immediately before the rule definition which matches the exact options specified such that new rule definitions will be added, in order, before the matching rule definition.                                                                     |
| <b>(</b>           |                                                                                                    |
| Important          | If the options specified do not exactly match an existing rule definition, the insertion point does not change.                                                                                                    |
|                    | no                                                                                                    |

Removes the rule definition which exactly matches the options specified.

## css service svc\_name

The name of the Content Service Steering (CSS) service to which packets are to be redirected. At the executive mode prompt, use the **show css service all** command to display the names of all configured CSS services.

svc\_name must be an alphanumeric string of 1 through 15 characters.

## log

Default: packets are not logged.

Indicates all packets which match the redirect are to be logged.

## host

Specifies that the rule definition applies to a specific host as determined by its IP address.

## source\_host\_address

The IP address of the source host to filter against expressed in IPv6 colon-separated-hexadecimal notation.

**Usage Guidelines** 

Define a rule definition when a very specific remote host is to be blocked. In simplified networks where the access controls need only block a few hosts, this command allows the rule definitions to be very clear and concise.

```
Ć
```

Important

A maximum of 16 rule definitions can be configured per ACL. Also note that "redirect" rule definitions are ignored for ACLs applied to specific subscribers or all subscribers facilitated by a specific context.

## Example

The following command defines a rule definition that redirects packets to the CSS service with the name *css-svc1* and a host IP address of *fe80::c0a8:c80b*:

redirect css service css-svc1 host fe80::c0a8:c80b

The following sets the insertion point to before the first rule definition above:

before redirect css service css-svcl host fe80::c0a8:c80b

The following command sets the insertion point after the second rule definition above:

after redirect css service css-svc1 host fe80::c0a8:c80b

The following deletes the first rule definition above:

no redirect css service css-svc1 host fe80:::c0a8:c80b

# redirect css service (by ICMP packets)

Used to redirect subscriber sessions based on the internet control message protocol packets sent by the source to the mobile node or the network.

I

| Product            | - All                                                                                                    |
|--------------------|----------------------------------------------------------------------------------------------------|
| Privilege          | Security Administrator, Administrator                                                                                                    |
| Command Modes      | Exec > Global Configuration > Context Configuration > IPv6 ACL Configuration                                                                                                    |
|                    | <pre>configure &gt; context context_name &gt; ipv6 access-list ipv6_acl_name</pre>                                                                                                    |
|                    | Entering the above command sequence results in the following prompt:                                                                                                    |
|                    | [context_name]host_name(config-ipv6-acl)#                                                                                                    |
| Syntax Description | <pre>redirect css service svc_name [ log ] icmp { any   host source_host_address   source_address source_wildcard } { any   host dest_host_address   dest_address dest_wildcard } [icmp_type [ icmp_code ] ] after redirect css service svc_name [ log ] icmp { any   host source_host_address   source_address source_wildcard } { any   host dest_host_address   dest_address dest_wildcard } [icmp_type [ icmp_code ] ] before redirect css service svc_name [ log ] icmp { any   host source_host_address   source_address source_wildcard } { any   host dest_host_address   dest_address   source_address source_wildcard } { any   host source_host_address   source_address source_wildcard } { any   host dest_address dest_wildcard } [icmp_type [ icmp_code ] ] no redirect css service svc_name [ log ] icmp { any   host source_host_address   source_address source_wildcard } { any   host dest_host_address   source_address source_wildcard } { any   host dest_host_address   source_address source_wildcard } { any   host dest_host_address   source_address source_wildcard } { any   host dest_host_address   source_address source_wildcard } { any   host dest_host_address   source_address source_wildcard } { any   host dest_host_address   dest_address   source_address source_wildcard } { any   host dest_host_address   dest_address   source_address source_wildcard } { any   host dest_host_address   dest_address   source_address source_wildcard } { any   host dest_host_address   dest_address   source_address source_wildcard } { any   host dest_host_address   dest_address   dest_wildcard } [ icmp_type [ icmp_code ] ]</pre> |
|                    | after                                                                                                    |
|                    | Indicates all rule definitions subsequent to this command are to be inserted after the command identified by the exact options listed.                                                                                                    |
|                    | This moves the insertion point to be immediately after the rule definition which matches the exact options specified such that new rule definitions will be added, in order, after the matching rule definition.                                                                                                    |

C)

**Important** If the options specified do not exactly match an existing rule definition, the insertion point does not change.

## before

Indicates all rule definitions subsequent to this command are to be inserted before the command identified by the exact options listed.

This moves the insertion point to be immediately before the rule definition which matches the exact options specified such that new rule definitions will be added, in order, before the matching rule definition.

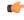

Important If the options specified do not exactly match an existing rule definition, the insertion point does not change.

## no

Removes the rule definition which exactly matches the options specified.

## css service svc\_name

The name of the Content Service Steering (CSS) service to which packets are to be redirected. At the executive mode prompt, use the **show css service all** command to display the names of all configured charging services.

svc\_name must be an alphanumeric string of 1 through 15 characters.

## log

Default: packets are not logged.

Indicates all packets which match the redirect are to be logged.

## source\_address

The IP address(es) form which the packet originated.

This option is used to filter all packets from a specific IP address or a group of IP addresses.

When specifying a group of addresses, the initial address is configured using this option. The range can then be configured using the *source\_wildcard* parameter.

## source\_wildcard

This option is used in conjunction with the *source\_address* option to specify a group of addresses for which packets are to be filtered.

The mask must be entered as a complement:

- Zero-bits in this parameter mean that the corresponding bits configured for the *source\_address* parameter must be identical.
- One-bits in this parameter mean that the corresponding bits configured for the *source\_address* parameter must be ignored.

## C)

**Important** The mask must contain a contiguous set of one-bits from the least significant bit (LSB).

## any

Specifies that the rule definition applies to all packets.

## host

Specifies that the rule definition applies to a specific host as determined by its IP address.

## source\_host\_address

The IP address of the source host to filter against expressed in IPv6 colon-separated-hexadecimal notation.

## dest\_host\_address

The IP address of the destination host to filter against expressed in IPv6 colon-separated-hexadecimal notation.

## dest\_address

The IP address(es) to which the packet is to be sent.

This option is used to filter all packets to a specific IP address or a group of IP addresses.

When specifying a group of addresses, the initial address is configured using this parameter. The range can then be configured using the *dest\_wildcard* parameter.

## dest\_wildcard

This option is used in conjunction with the *dest\_address* option to specify a group of addresses for which packets are to be filtered.

The mask must be entered as a complement:

- Zero-bits in this parameter mean that the corresponding bits configured for the *dest\_address* parameter must be identical.
- One-bits in this parameter mean that the corresponding bits configured for the dest\_address parameter must be ignored.

Important

The mask must contain a contiguous set of one-bits from the least significant bit (LSB).

## icmp\_type

Specifies that all ICMP packets of a particular type are to be filtered. The type can be an integer value from 0 through 255.

## icmp\_code

Specifies that all ICMP packets of a particular code are to be filtered. The type is an integer from 0 through 255.

**Usage Guidelines** 

Define a rule definition to block ICMP packets which can be used for address resolution and possibly be a security risk.

The IP redirecting allows flexible controls for pairs of individual hosts or groups by IP masking which allows the redirecting of entire subnets if necessary.

```
Important
```

A maximum of 16 rule definitions can be configured per ACL. Also note that "redirect" rule definitions are ignored for ACLs applied to specific subscribers or all subscribers facilitated by a specific context.

## Example

The following command defines a rule definition that redirects packets to the CSS service named *css-svc1*, and ICMP packets coming from the host with the IP address 2002::*c6a2:6419*:

## redirect css service css-svc1 icmp host 2002::c6a2:6419

The following sets the insertion point to before the first rule definition above:

before redirect css service css-svc1 icmp host 2002::c6a2:6419 The following command sets the insertion point after the second rule definition above: after redirect css service css-svc1 icmp host 2002::c6a2:64195 The following deletes the first rule definition above:

no redirect css service css-svc1 icmp host 2002::c6a2:6419

# redirect css service (by IP packets)

Used to redirect subscriber sessions based on the internet protocol packets sent by the source to the mobile node or the network.

| Product            | - A11                                                                                                    |
|--------------------|----------------------------------------------------------------------------------------------------|
| Privilege          | Security Administrator, Administrator                                                                                                    |
| Command Modes      | Exec > Global Configuration > Context Configuration > IPv6 ACL Configuration                                                                                                    |
|                    | <pre>configure &gt; context_name &gt; ipv6 access-list ipv6_acl_name</pre>                                                                                                    |
|                    | Entering the above command sequence results in the following prompt:                                                                                                    |
|                    | [context_name]host_name(config-ipv6-acl)#                                                                                                    |
| Syntax Description | <pre>redirect css service svc_name [ log ] ip { any   host source_host_address   source_address source_wildcard } { any   host dest_host_address   dest_address dest_wildcard } [ fragment ] after redirect css service svc_name [ log ] ip { any   host source_host_address   source_address source_wildcard } { any   host dest_host_address   dest_address dest_wildcard } [ fragment ] before redirect css service svc_name [ log ] ip { any   host source_host_address   source_address source_wildcard } { any   host dest_host_address   dest_address   source_address source_wildcard } { any   host dest_host_address   dest_address   source_address source_wildcard } [ fragment ]</pre> |

## after

Indicates all rule definitions subsequent to this command are to be inserted after the command identified by the exact options listed.

This moves the insertion point to be immediately after the rule definition which matches the exact options specified such that new rule definitions will be added, in order, after the matching rule definition.

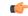

Important

If the options specified do not exactly match an existing rule definition, the insertion point does not change.

## before

Indicates all rule definitions defined subsequent to this command are to be inserted before the command identified by the exact options listed.

This moves the insertion point to be immediately before the rule definition which matches the exact options specified such that new rule definitions will be added, in order, before the matching rule definition.

Important

٩

If the options specified do not exactly match an existing rule definition, the insertion point does not change.

## no

Removes the rule definition which exactly matches the options specified.

## css service svc\_name

The name of the Content Service Steering (CSS) service to which packets are to be redirected. At the executive mode prompt, use the **show css service all** command to display the names of all configured CSS services.

*svc\_name* must be an alphanumeric string of 1 through 15 characters.

## log

Default: packets are not logged.

Indicates all packets which match the redirect are to be logged.

## source\_address

The IP address(es) form which the packet originated.

This option is used to filter all packets from a specific IP address or a group of IP addresses.

When specifying a group of addresses, the initial address is configured using this option. The range can then be configured using the *source\_wildcard* parameter.

## source\_wildcard

This option is used in conjunction with the *source\_address* option to specify a group of addresses for which packets are to be filtered.

The mask must be entered as a complement:

- Zero-bits in this parameter mean that the corresponding bits configured for the *source\_address* parameter must be identical.
- One-bits in this parameter mean that the corresponding bits configured for the *source\_address* parameter must be ignored.

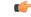

**Important** The mask must contain a contiguous set of one-bits from the least significant bit (LSB).

## any

Specifies that the rule definition applies to all packets.

## host

Specifies that the rule definition applies to a specific host as determined by its IP address.

## source\_host\_address

The IP address of the source host to filter against expressed in IPv6 colon-separated-hexadecimal notation.

## dest\_host\_address

The IP address of the destination host to filter against expressed in IPv6 colon-separated-hexadecimal notation.

## dest\_address

The IP address(es) to which the packet is to be sent.

This option is used to filter all packets to a specific IP address or a group of IP addresses.

When specifying a group of addresses, the initial address is configured using this parameter. The range can then be configured using the *dest\_wildcard* parameter.

## dest\_wildcard

This option is used in conjunction with the *dest\_address* option to specify a group of addresses for which packets are to be filtered.

The mask must be entered as a complement:

- Zero-bits in this parameter mean that the corresponding bits configured for the *dest\_address* parameter must be identical.
- One-bits in this parameter mean that the corresponding bits configured for the *dest\_address* parameter must be ignored.

## .

**Important** The mask must contain a contiguous set of one-bits from the least significant bit (LSB). Therefore, allowed masks are 0, 1, 3, 7, 15, 31, 63, 127, and 255. For example, acceptable wildcards are 0.0.0.3, 0.0.0.255, and 0.0.15.255. A wildcard of 0.0.7.15 is **not** acceptable since the one-bits are not contiguous.

## fragment

Indicates packet redirection is to be applied to IP packet fragments only.

**Usage Guidelines** 

Block IP packets when the source and destination are of interest.

.

**Important** A maximum of 16 rule definitions can be configured per ACL. Also note that "redirect" rule definitions are ignored for ACLs applied to specific subscribers or all subscribers facilitated by a specific context.

## Example

The following command defines a rule definition that redirects packets to the CSS service named *css-svc1*, and IP packets coming from the host with the IP address 2002::*c6a2:6419*, and fragmented packets for any destination are matched:

redirect css service css-svc1 ip host 2002::c6a2:6419 any fragment

The following sets the insertion point to before the first rule definition above:

before redirect css service css-svc1 ip host 2002::c6a2:6419 any fragment

The following command sets the insertion point after the second rule definition above:

after redirect css service css-svc1 ip host 2002::c6a2:6419 any fragment The following deletes the first rule definition above:

no redirect css service css-svc1 ip host 2002::c6a2:6419 any fragment

# redirect css service (by source IP address masking)

Used to redirect subscriber sessions based on the IP address mask sent by the source to the mobile node or the network.

| Product            | All                                                                                                    |
|--------------------|----------------------------------------------------------------------------------------------------|
| Privilege          | Security Administrator, Administrator                                                                                                    |
| Command Modes      | Exec > Global Configuration > Context Configuration > IPv6 ACL Configuration                                                                                                    |
|                    | <pre>configure &gt; context context_name &gt; ipv6 access-list ipv6_acl_name</pre>                                                                                                    |
|                    | Entering the above command sequence results in the following prompt:                                                                                                    |
|                    | [context_name]host_name(config-ipv6-acl)#                                                                                                    |
| Syntax Description | <pre>redirect css service svc_name [ log ] source_address source_wildcard<br/>after redirect css service svc_name [ log ] source_address source_wildcard<br/>before redirect css service svc_name [ log ] source_address source_wildcard<br/>no redirect css service svc_name [ log ] source_address source_wildcard</pre> |
|                    | after                                                                                                    |
|                    | Indicates all rule definitions subsequent to this command are to be inserted after the command identified by the exact options listed.                                                                                                    |
|                    | This moves the insertion point to be immediately after the rule definition which matches the exact options specified such that new rule definitions will be added, in order, after the matching rule definition.                                                                                                    |
| <b>(</b>           |                                                                                                    |
| Important          | If the options specified do not exactly match an existing rule definition, the insertion point does not change.                                                                                                    |

## before

Indicates all rule definitions subsequent to this command are to be inserted before the command identified by the exact options listed.

This moves the insertion point to be immediately before the rule definition which matches the exact options specified such that new rule definitions will be added, in order, before the matching rule definition.

C)

**Important** If the options specified do not exactly match an existing rule definition, the insertion point does not change.

## no

Removes the rule definition which exactly matches the options specified.

## css service svc\_name

The name of the Content Service Steering (CSS) service to which packets are to be redirected. At the executive mode prompt, use the **show css service all** command to display the names of all configured CSS services.

*svc\_name* must be an alphanumeric string of 1 through 15 characters.

## log

Default: packets are not logged.

Indicates all packets which match the filter are to be logged.

## source\_address

The IP address(es) form which the packet originated.

This option is used to filter all packets from a specific IP address or a group of IP addresses.

When specifying a group of addresses, the initial address is configured using this option. The range can then be configured using the *source\_wildcard* parameter.

## source\_wildcard

This option is used in conjunction with the *source\_address* option to specify a group of addresses for which packets are to be filtered.

The mask must be entered as a complement:

- Zero-bits in this parameter mean that the corresponding bits configured for the *source\_address* parameter must be identical.
- One-bits in this parameter mean that the corresponding bits configured for the *source\_address* parameter must be ignored.

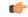

**Important** The mask must contain a contiguous set of one-bits from the least significant bit (LSB).

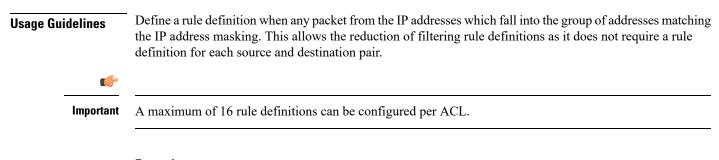

## Example

The following command defines a rule definition to redirect packets to a CSS service named css-svc1:

```
redirect css service css=svc1 2002::c6a2:6419
```

# redirect css service (by TCP/UDP packets)

Used to redirect subscriber sessions based on the transmission control protocol/user datagram protocol packets sent by the source to the mobile node or the network.

| All                                                                                                    |
|----------------------------------------------------------------------------------------------------|
| Security Administrator, Administrator                                                                                                    |
| Exec > Global Configuration > Context Configuration > IPv6 ACL Configuration configure > context context_name > ipv6 access-list ipv6_acl_name                                                                                                    |
| Entering the above command sequence results in the following prompt:<br>[context name]host name(config-ipv6-acl)#                                                                                                    |
| <pre>redirect css service svc_name [ log ] { tcp   udp } { { source_address<br/>source_wildcard   any   host source_host_address } [ eq source_port   gt source_port<br/>  lt source_port   neq source_port   range start_source_port end_source_port ] } {<br/>{ dest_address dest_wildcard   any   host dest_host_address } [ eq dest_port   gt<br/>dest_port   lt dest_port   neq dest_port   range start_dest_port end_dest_port ] }<br/>after redirect css service svc_name [ log ] { tcp   udp } { { source_address<br/>source_wildcard   any   host source_host_address } [ eq source_port   gt source_port<br/>  lt source_port   neq source_port   range start_source_port end_source_port ] } {<br/>{ dest_address dest_wildcard   any   host dest_host_address } [ eq dest_port ] gt<br/>dest_port   lt dest_port   neq dest_port   range start_source_port end_source_port ] } {<br/>{ dest_address dest_wildcard   any   host dest_host_address } [ eq dest_port ] gt<br/>dest_port   lt dest_port   neq dest_port   range start_dest_port end_dest_port ] }<br/>after redirect css service svc_name [ log ] { tcp   udp } } { source_address<br/>source_wildcard   any   host source_host_address } [ eq source_port   gt source_port<br/>  lt source_port   neq source_port   range start_dest_port end_source_port ] } {<br/>{ dest_address dest_wildcard   any   host dest_host_address } [ eq dest_port ] gt<br/>dest_port   lt dest_port   neq dest_port   range start_source_port end_source_port ] } {<br/>{ dest_address dest_wildcard   any   host dest_host_address } [ eq dest_port ] gt<br/>source_wildcard   any   host source_host_address } [ eq source_port ] dt<br/>source_address<br/>source_wildcard   any   host source_host_address } [ eq source_port ] dt<br/>source_port   neq source_port   range start_dest_port end_source_port ] }<br/>no redirect css service svc_name [ log ] { tcp   udp } { { source_address<br/>source_wildcard   any   host source_host_address } [ eq source_port ] gt<br/>source_port   neq source_port   range start_source_port end_source_port ] } {<br/>{ dest_address dest_wildcard   any   host_dest_host_address } [ eq dest_port ] } {<br/>{ dest_address de</pre> |
|                                                                                                    |

## after

Indicates all rule definitions subsequent to this command are to be inserted after the command identified by the exact options listed.

This moves the insertion point to be immediately after the rule definition which matches the exact options specified such that new rule definitions will be added, in order, after the matching rule definition.

C)

**Important** If the options specified do not exactly match an existing rule definition, the insertion point does not change.

## before

Indicates all rule definitions subsequent to this command are to be inserted before the command identified by the exact options listed.

This moves the insertion point to be immediately before the rule definition which matches the exact options specified such that new rule definitions will be added, in order, before the matching rule definition.

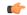

**Important** If the options specified do not exactly match an existing rule definition, the insertion point does not change.

## no

Removes the rule definition which exactly matches the options specified.

## css service svc\_name

The name of the Content Service Steering (CSS) service to which packets are to be redirected. At the executive mode prompt, use the **show css service all** command to display the names of all configured charging services.

*svc\_name* must be an alphanumeric string of 1 through 15 characters.

## log

Default: packets are not logged.

Indicates all packets which match the redirect are to be logged.

## tcp | udp

Specifies the redirect is to be applied to IP-based transmission control protocol or the user datagram protocol.

- tcp: Redirect applies to TPC packets.
- udp: Redirect applies to UDP packets.

## source\_address

The IP address(es) form which the packet originated.

This option is used to filter all packets from a specific IP address or a group of IP addresses.

When specifying a group of addresses, the initial address is configured using this option. The range can then be configured using the *source\_wildcard* parameter.

## source\_wildcard

This option is used in conjunction with the *source\_address* option to specify a group of addresses for which packets are to be filtered.

The mask must be entered as a complement:

- Zero-bits in this parameter mean that the corresponding bits configured for the *source\_address* parameter must be identical.
- One-bits in this parameter mean that the corresponding bits configured for the source\_address parameter must be ignored.

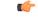

Important The mask must contain a contiguous set of one-bits from the least significant bit (LSB).

## any

Specifies that the rule definition applies to all packets.

## host

Specifies that the rule definition applies to a specific host as determined by its IP address.

## source\_host\_address

The IP address of the source host to filter against expressed in IPv6 colon notation.

## dest\_host\_address

The IP address of the destination host to filter against expressed in IPv6 colon notation.

## eq source\_port

Specifies a single, specific source TCP port number to be filtered. *source\_port* must be configured to an integer from 0 to 65535.

## gt source\_port

Specifies that all source TCP port numbers greater than the one specified are to be filtered. *source\_port* must be configured to an integer from 0 to 65535.

## It source\_port

Specifies that all source TCP port numbers less than the one specified are to be filtered. *source\_port* must be configured to an integer from 0 to 65535.

## neq source\_port

Specifies that all source TCP port numbers not equal to the one specified are to be filtered. *source\_port* must be configured to an integer from 0 to 65535.

## range start\_source\_port end\_source\_port

Specifies that all source TCP ports within a specific range are to be filtered.

start\_source\_port is the initial port in the range and end\_source\_port is the final port in the range.

Both start\_source\_port and end\_source\_port can be configured to an integer from 0 to 65535.

## dest\_address

The IP address(es) to which the packet is to be sent.

This option is used to filter all packets to a specific IP address or a group of IP addresses.

When specifying a group of addresses, the initial address is configured using this parameter. The range can then be configured using the *dest\_wildcard* parameter.

## dest\_wildcard

This option is used in conjunction with the *dest\_address* option to specify a group of addresses for which packets are to be filtered.

The mask must be entered as a complement:

- Zero-bits in this parameter mean that the corresponding bits configured for the *dest\_address* parameter must be identical.
- One-bits in this parameter mean that the corresponding bits configured for the dest\_address parameter must be ignored.

## C)

**Important** The mask must contain a contiguous set of one-bits from the least significant bit (LSB).

## eq dest\_port

Specifies a single, specific destination TCP port number to be filtered.

dest\_port must be configured to an integer from 0 to 65535.

## gt dest\_port

Specifies that all destination TCP port numbers greater than the one specified are to be filtered. *dest\_port* must be configured to an integer from 0 to 65535.

## It dest\_port

Specifies that all destination TCP port numbers less than the one specified are to be filtered. *dest\_port* must be configured to an integer from 0 to 65535.

## neq dest\_port

Specifies that all destination TCP port numbers not equal to the one specified are to be filtered. *dest\_port* must be configured to an integer from 0 to 65535.

## range start\_dest\_port end\_dest\_port

Specifies that all destination TCP ports within a specific range are to be filtered. *start\_dest\_port* is the initial port in the range and *end\_dest\_port* is the final port in the range. Both *start\_dest\_port* and *end\_dest\_port* can be configured to an integer from 0 to 65535

**Usage Guidelines** Block IP packets when the source and destination are of interest but for only a limited set of ports.

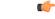

Important

A maximum of 16 rule definitions can be configured per ACL. Also note that "redirect" rule definitions are ignored for ACLs applied to specific subscribers or all subscribers facilitated by a specific context.

## Example

The following command defines a rule definition that redirects packets to the CSS service named *css-svc1*, and UDP packets coming from any host are matched:

```
redirect css service css-svc1 udp any
```

The following sets the insertion point to before the rule definition above:

before redirect css service css-svc1 udp any

The following command sets the insertion point after the rule definition above:

after redirect css service css-svc1 udp any

The following deletes the rule definition above:

no redirect css service css-svc1 udp any

# redirect css service (for downlink, any)

Used to redirect subscriber sessions based on any packet received in the downlink (from the Mobile Node) direction. This command is also used to set the access control list insertion point.

| Product       | All                                                                                |
|---------------|------------------------------------------------------------------------------------|
| Privilege     | Security Administrator, Administrator                                              |
| Command Modes | Exec > Global Configuration > Context Configuration > IPv6 ACL Configuration       |
|               | <pre>configure &gt; context context_name &gt; ipv6 access-list ipv6_acl_name</pre> |
|               | Entering the above command sequence results in the following prompt:               |
|               | [context name]host name(config-ipv6-acl)#                                          |

| Syntax Description | redirect css service <pre>svc_name</pre> [ log ] downlink any        |
|--------------------|----------------------------------------------------------------------|
|                    | after redirect css service <pre>svc_name</pre> [ log ] downlink any  |
|                    | before redirect css service <pre>svc_name</pre> [ log ] downlink any |
|                    | <pre>no redirect css service svc name [ log ] downlink any</pre>     |

## after

Indicates all rule definitions defined subsequent to this command are to be inserted after the command identified by the exact options listed.

This moves the insertion point to be immediately after the rule definition which matches the exact options specified such that new rule definitions will be added, in order, after the matching rule definition.

```
G
```

Important

If the options specified do not exactly match an existing rule definition, the insertion point does not change.

## before

Indicates all rule definitions subsequent to this command are to be inserted before the command identified by the exact options listed.

This moves the insertion point to be immediately before the rule definition which matches the exact options specified such that new rule definitions will be added, in order, before the matching rule definition.

```
C)
```

Important

If the options specified do not exactly match an existing rule definition, the insertion point does not change.

## no

Removes the rule definition which exactly matches the options specified.

## css service svc\_name

The name of the Content Service Steering (CSS) service to which packets are to be redirected. At the executive mode prompt, use the **show css service all** command to display the names of all configured CSS services.

*svc\_name* must be an alphanumeric string of 1 through 15 characters.

## downlink

Apply this rule definition only to packets in the downlink (from the Mobile Node) direction.

## log

Default: packets are not logged.

Indicates all packets which match the redirect are to be logged.

## any

Indicates all packets will match the redirect regardless of source and/or destination.

| Usage Guid | lelines   | Define a catch all rule definition to place at the end of the list of rule definitions to provide explicit handling of rule definitions which do not fit any other criteria.                                                                                                 |
|------------|-----------|----------------------------------------------------------------------------------------------------|
| _          | <b>(</b>  |                                                                                                    |
|            | Important | It is suggested that any rule definition which is added to be a catch all should also have the <b>log</b> option specified. The logged packets may be used to determine if the current list of rule definitions is adequate or needs modification to ensure proper security. |
|            | ¢         |                                                                                                    |
| _          | Important | A maximum of 16 rule definitions can be configured per ACL.                                                                                                    |
|            | ¢         |                                                                                                    |
| -          | Important | Also note that "redirect" rule definitions are ignored for ACLs applied to specific subscribers or all subscribers facilitated by a specific context.                                                                                                    |
|            |           | Fxample                                                                                                    |

The following command defines a rule definition that redirects packets to the CSS service with the name *css-svc1* and any source IP:

```
redirect css service css-svc1 downlink any
```

The following sets the insertion point to before the first rule definition above:

before redirect service css-svc1 downlink any

The following command sets the insertion point after the second rule definition above:

after redirect service css-svc1 downlink any chgsvc1 downlink any

The following deletes the first rule definition above:

no redirect service css-svc1 downlink any

# redirect css service (for downlink, by host IP address)

Used to redirect subscriber sessions based on the targeted host IP address in the downlink (from the Mobile Node) direction.

| Product       | All                                                                                |
|---------------|------------------------------------------------------------------------------------|
| Privilege     | Security Administrator, Administrator                                              |
| Command Modes | Exec > Global Configuration > Context Configuration > IPv6 ACL Configuration       |
|               | <pre>configure &gt; context context_name &gt; ipv6 access-list ipv6_acl_name</pre> |
|               | Entering the above command sequence results in the following prompt:               |
|               | [context_name]host_name(config-ipv6-acl)#                                          |

## Syntax Description redirect css service svc\_name [ log ] downlink host source\_host\_address after redirect css service svc\_name [ log ] downlink host source\_host\_address before redirect css service svc\_name [ log ] downlink host source\_host\_address no redirect css service svc name [ log ] downlink host source host address

## after

Indicates all rule definitions subsequent to this command are to be inserted after the command identified by the exact options listed.

This moves the insertion point to be immediately after the rule definition which matches the exact options specified such that new rule definitions will be added, in order, after the matching rule definition.

## C)

Important

If the options specified do not exactly match an existing rule definition, the insertion point does not change.

## before

Indicates all rule definitions defined subsequent to this command are to be inserted before the command identified by the exact options listed.

This moves the insertion point to be immediately before the rule definition which matches the exact options specified such that new rule definitions will be added, in order, before the matching rule definition.

```
C)
```

Important

If the options specified do not exactly match an existing rule definition, the insertion point does not change.

## no

Removes the rule definition which exactly matches the options specified.

## css service svc\_name

The name of the Content Service Steering (CSS) service to which packets are to be redirected. At the executive mode prompt, use the **show css service all** command to display the names of all configured CSS services.

*svc\_name* must be an alphanumeric string of 1 through 15 characters.

## downlink

Apply this rule definition only to packets in the downlink (from the Mobile Node) direction.

## log

Default: packets are not logged.

Indicates all packets which match the redirect are to be logged.

## host

Specifies that the rule definition applies to a specific host as determined by its IP address.

## source\_host\_address

The IP address of the source host to filter against expressed in IPv6 colon-separated-hexadecimal notation.

**Usage Guidelines** Define a rule definition when a very specific remote host is to be blocked. In simplified networks where the access controls need only block a few hosts, this command allows the rule definitions to be very clear and concise.

**(** 

**Important** A maximum of 16 rule definitions can be configured per ACL. Also note that "redirect" rule definitions are ignored for ACLs applied to specific subscribers or all subscribers facilitated by a specific context.

## Example

The following command defines a rule definition that redirects packets to the charging service with the name *css-svc1* and a host IP address of *fe80::c0a8:c80b*:

redirect service css-svc1 downlink host fe80::c0a8:c80b

The following sets the insertion point to before the first rule definition above:

before redirect service css-svc1 downlink host fe80::c0a8:c80b

The following command sets the insertion point after the second rule definition above:

after redirect service css-svc1 downlink host fe80:::c0a8:c80b

The following deletes the first rule definition above:

no redirect service css-svc1 downlink host fe80::c0a8:c80b

# redirect css service (for downlink, by ICMP packets)

Used to redirect subscriber sessions based on the internet control message protocol packets in the downlink (from the Mobile Node) direction.

| Product            | All                                                                                                    |
|--------------------|----------------------------------------------------------------------------------------------------|
| Privilege          | Security Administrator, Administrator                                                                                                    |
| Command Modes      | Exec > Global Configuration > Context Configuration > IPv6 ACL Configuration<br>configure > context context name > ipv6 access-list ipv6 acl name                                                                                                    |
|                    | Entering the above command sequence results in the following prompt:<br>[context_name]host_name(config-ipv6-acl)#                                                                                                    |
| Syntax Description | <pre>redirect css service svc_name [ log ] downlink icmp { any   host<br/>source_host_address   source_address source_wildcard } { any   host dest_host_address<br/>  dest_address dest_wildcard } [ icmp_type [ icmp_code ] ]<br/>after redirect css service svc_name [ log ] downlink icmp { any   host<br/>source host address   source address source wildcard } { any   host dest host address</pre> |

| dest\_address dest\_wildcard } [ icmp\_type [ icmp\_code ] ]
before redirect css service svc\_name [ log ] downlink icmp { any | host
source\_host\_address | source\_address source\_wildcard } { any | host dest\_host\_address
| dest\_address dest\_wildcard } [ icmp\_type [ icmp\_code ] ]
no redirect css service svc\_name [ log ] downlink icmp { any | host
source\_host\_address | source\_address source\_wildcard } { any | host dest\_host\_address
| dest\_address dest\_wildcard } [ icmp\_type [ icmp\_code ] ]

## after

Indicates all rule definitions subsequent to this command are to be inserted after the command identified by the exact options listed.

This moves the insertion point to be immediately after the rule definition which matches the exact options specified such that new rule definitions will be added, in order, after the matching rule definition.

## ٣

Important

If the options specified do not exactly match an existing rule definition, the insertion point does not change.

## before

Indicates all rule definitions subsequent to this command are to be inserted before the command identified by the exact options listed.

This moves the insertion point to be immediately before the rule definition which matches the exact options specified such that new rule definitions will be added, in order, before the matching rule definition.

## 6

**Important** If the options specified do not exactly match an existing rule definition, the insertion point does not change.

## no

Removes the rule definition which exactly matches the options specified.

## css service svc\_name

The name of the Content Service Steering (CSS) service to which packets are to be redirected. At the executive mode prompt, use the **show css service all** command to display the names of all configured CSS services.

*svc\_name* must be an alphanumeric string of 1 through 15 characters.

## downlink

Apply this rule definition only to packets in the downlink (from the Mobile Node) direction.

## log

Default: packets are not logged.

Indicates all packets which match the redirect are to be logged.

## source\_address

The IP address(es) form which the packet originated.

This option is used to filter all packets from a specific IP address or a group of IP addresses.

When specifying a group of addresses, the initial address is configured using this option. The range can then be configured using the *source\_wildcard* parameter.

## source\_wildcard

This option is used in conjunction with the *source\_address* option to specify a group of addresses for which packets are to be filtered.

The mask must be entered as a complement:

- Zero-bits in this parameter mean that the corresponding bits configured for the *source\_address* parameter must be identical.
- One-bits in this parameter mean that the corresponding bits configured for the source\_address parameter must be ignored.

## C)

Important

The mask must contain a contiguous set of one-bits from the least significant bit (LSB).

## any

Specifies that the rule definition applies to all packets.

## host

Specifies that the rule definition applies to a specific host as determined by its IP address.

## source\_host\_address

The IP address of the source host to filter against expressed in IPv6 colon-separated-hexadecimal notation.

## dest\_host\_address

The IP address of the destination host to filter against expressed in IPv6 colon-separated-hexadecimal notation.

## dest\_address

The IP address(es) to which the packet is to be sent.

This option is used to filter all packets to a specific IP address or a group of IP addresses.

When specifying a group of addresses, the initial address is configured using this parameter. The range can then be configured using the *dest\_wildcard* parameter.

## dest\_wildcard

This option is used in conjunction with the *dest\_address* option to specify a group of addresses for which packets are to be filtered.

The mask must be entered as a complement:

- Zero-bits in this parameter mean that the corresponding bits configured for the *dest\_address* parameter must be identical.
- One-bits in this parameter mean that the corresponding bits configured for the dest\_address parameter must be ignored.

```
C)
```

**Important** The mask must contain a contiguous set of one-bits from the least significant bit (LSB).

## icmp\_type

Specifies that all ICMP packets of a particular type are to be filtered. The type can be an integer value from 0 through 255.

## icmp\_code

Specifies that all ICMP packets of a particular code are to be filtered. The type can be an integer value from 0 through 255.

**Usage Guidelines** 

elines Define a rule definition to block ICMP packets which can be used for address resolution and possibly be a security risk.

The IP redirecting allows flexible controls for pairs of individual hosts or groups by IP masking which allows the redirecting of entire subnets if necessary.

C)

**Important** A maximum of 16 rule definitions can be configured per ACL. Also note that "redirect" rule definitions are ignored for ACLs applied to specific subscribers or all subscribers facilitated by a specific context.

## Example

The following command defines a rule definition that redirects packets to the charging service named *css-svc1*, and ICMP packets coming in the downlink (from the Mobile Node) direction from the host with the IP address 2002::*c6a2*:6419:

redirect css service css-svc1 downlink icmp host 2002::c6a2:6419

The following sets the insertion point to before the first rule definition above:

before redirect css service css-svc1 downlink icmp host 2002::c6a2:6419

The following command sets the insertion point after the second rule definition above:

after redirect css service css-svc1 downlink icmp host 2002::c6a2:6419

The following deletes the first rule definition above:

no redirect css service css-svc1 downlink icmp host 2002::c6a2:6419

# redirect css service (for downlink, by IP packets)

Used to redirect subscriber sessions based on the internet protocol packets in the downlink (from the Mobile Node) direction.

| Product            | All                                                                                                    |
|--------------------|----------------------------------------------------------------------------------------------------|
| Privilege          | Security Administrator, Administrator                                                                                                    |
| Command Modes      | Exec > Global Configuration > Context Configuration > IPv6 ACL Configuration                                                                                                    |
|                    | <pre>configure &gt; context context_name &gt; ipv6 access-list ipv6_acl_name</pre>                                                                                                    |
|                    | Entering the above command sequence results in the following prompt:                                                                                                    |
|                    | [context_name]host_name(config-ipv6-acl)#                                                                                                    |
| Syntax Description | <pre>redirect css service svc_name [ log ] downlink ip { any   host<br/>source_host_address   source_address source_wildcard } { any   host dest_host_address<br/>  dest_address dest_wildcard } [ fragment ]<br/>after redirect css service svc_name [ log ] downlink ip { any   host<br/>source_host_address   source_address source_wildcard } { any   host dest_host_address<br/>  dest_address dest_wildcard } [ fragment ]<br/>before redirect css service svc_name [ log ] downlink ip { any   host<br/>source_host_address   source_address source_wildcard } { any   host dest_host_address<br/>  dest_address dest_wildcard } [ fragment ]<br/>no redirect css service svc_name [ log ] downlink ip { any   host<br/>source_host_address   source_address source_wildcard } { any   host dest_host_address<br/>  dest_address dest_wildcard } [ fragment ]<br/>no redirect css service svc_name [ log ] downlink ip { any   host<br/>source_host_address   source_address source_wildcard } { any   host dest_host_address<br/>  dest_address dest_wildcard } [ fragment ]</pre> |
|                    | This moves the insertion point to be immediately after the rule definition which matches the exact options specified such that new rule definitions will be added, in order, after the matching rule definition.                                                                                                    |
| <b>(</b>           |                                                                                                    |
| Important          | If the options specified do not exactly match an existing rule definition, the insertion point does not change.                                                                                                    |
|                    | before                                                                                                    |
|                    | Indicates all rule definitions defined subsequent to this command are to be inserted before the command identified by the exact options listed.                                                                                                    |
|                    | This moves the insertion point to be immediately before the rule definition which matches the exact options specified such that new rule definitions will be added, in order, before the matching rule definition.                                                                                                    |
| c <del>ír</del>    |                                                                                                    |
| Important          | If the options specified do not exactly match an existing rule definition, the insertion point does not change.                                                                                                    |

## no

Removes the rule definition which exactly matches the options specified.

## css service svc\_name

The name of the Content Service Steering (CSS) service to which packets are to be redirected. At the executive mode prompt, use the **show css service all** command to display the names of all configured CSS services.

svc\_name must be a string of 1 through 15 characters.

## downlink

Apply this rule definition only to packets in the downlink (from the Mobile Node) direction.

## log

Default: packets are not logged.

Indicates all packets which match the redirect are to be logged.

## source\_address

The IP address(es) form which the packet originated.

This option is used to filter all packets from a specific IP address or a group of IP addresses.

When specifying a group of addresses, the initial address is configured using this option. The range can then be configured using the *source\_wildcard* parameter.

## source\_wildcard

This option is used in conjunction with the *source\_address* option to specify a group of addresses for which packets are to be filtered.

The mask must be entered as a complement:

- Zero-bits in this parameter mean that the corresponding bits configured for the *source\_address* parameter must be identical.
- One-bits in this parameter mean that the corresponding bits configured for the source\_address parameter must be ignored.

## C)

Important

The mask must contain a contiguous set of one-bits from the least significant bit (LSB). Therefore, allowed masks are 0, 1, 3, 7, 15, 31, 63, 127, and 255. For example, acceptable wildcards are 0.0.0.3, 0.0.0.255, and 0.0.15.255. A wildcard of 0.0.7.15 is **not** acceptable since the one-bits are not contiguous.

## any

Specifies that the rule definition applies to all packets.

## host

Specifies that the rule definition applies to a specific host as determined by its IP address.

## source\_host\_address

The IP address of the source host to filter against expressed in IPv6 colon notation.

## dest\_host\_address

The IP address of the destination host to filter against expressed in IPv6 colon notation.

## dest\_address

The IP address(es) to which the packet is to be sent.

This option is used to filter all packets to a specific IP address or a group of IP addresses.

When specifying a group of addresses, the initial address is configured using this parameter. The range can then be configured using the *dest\_wildcard* parameter.

## dest\_wildcard

This option is used in conjunction with the *dest\_address* option to specify a group of addresses for which packets are to be filtered.

The mask must be entered as a complement:

- Zero-bits in this parameter mean that the corresponding bits configured for the *dest\_address* parameter must be identical.
- One-bits in this parameter mean that the corresponding bits configured for the dest\_address parameter must be ignored.

## C-

**Important** The mask must contain a contiguous set of one-bits from the least significant bit (LSB).

## fragment

Indicates packet redirection is to be applied to IP packet fragments only.

**Usage Guidelines** Block IP packets when the source and destination are of interest.

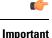

A maximum of 16 rule definitions can be configured per ACL. Also note that "redirect" rule definitions are ignored for ACLs applied to specific subscribers or all subscribers facilitated by a specific context.

## Example

The following command defines a rule definition that redirects packets to the charging service named *css-svc1*, and downlink IP packets coming from the host with the IP address 2002::*c6a2:6419*, and fragmented packets for any destination are matched:

redirect css service css-svc1 downlink ip host 2002::c6a2:6419 any fragment

The following sets the insertion point to before the first rule definition above:

before redirect css service css-svc1 downlink ip host 2002::c6a2:6419 any fragment

The following command sets the insertion point after the second rule definition above:

after redirect css service css-svc1 downlink ip host 2002::c6a2:6419 any fragment

The following deletes the first rule definition above:

```
no redirect css service css-svc1 downlink ip host 2002::c6a2:6419 any fragment
```

# redirect css service (for downlink, by source IP address masking)

Used to redirect subscriber sessions based on the IP address mask sent by the source in the downlink (from the Mobile Node) direction.

| Product            | All                                                                                                    |
|--------------------|----------------------------------------------------------------------------------------------------|
| Privilege          | Security Administrator, Administrator                                                                                                    |
| Command Modes      | Exec > Global Configuration > Context Configuration > IPv6 ACL Configuration                                                                                                    |
|                    | <pre>configure &gt; context context_name &gt; ipv6 access-list ipv6_acl_name</pre>                                                                                                    |
|                    | Entering the above command sequence results in the following prompt:                                                                                                    |
|                    | [context_name]host_name(config-ipv6-acl)#                                                                                                    |
| Syntax Description | <pre>redirect css service svc_name [ log ] downlink source_address source_wildcard<br/>after redirect css service svc_name [ log ] downlink source_address source_wildcard<br/>before redirect css service svc_name [ log ] downlink source_address<br/>source_wildcard<br/>no redirect css service svc_name [ log ] downlink source_address source_wildcard</pre> |
|                    | after                                                                                                    |
|                    | Indicates all rule definitions subsequent to this command are to be inserted after the command identified by the exact options listed.                                                                                                    |
|                    | This moves the insertion point to be immediately after the rule definition which matches the exact options specified such that new rule definitions will be added, in order, after the matching rule definition.                                                                                                    |
| <b>(</b>           |                                                                                                    |
| Important          | If the options specified do not exactly match an existing rule definition, the insertion point does not change.                                                                                                    |
|                    |                                                                                                    |

## before

Indicates all rule definitions defined subsequent to this command are to be inserted before the command identified by the exact options listed.

This moves the insertion point to be immediately before the rule definition which matches the exact options specified such that new rule definitions will be added, in order, before the matching rule definition.

Important

t If the options specified do not exactly match an existing rule definition, the insertion point does not change.

no

Removes the rule definition which exactly matches the options specified.

## css service svc\_name

The name of the Content Service Steering (CSS) service to which packets are to be redirected. At the executive mode prompt, use the **show css service all** command to display the names of all configured CSS services.

*svc\_name* must be an alphanumeric string of 1 through 15 characters.

## downlink

Apply this rule definition only to packets in the downlink (from the Mobile Node) direction.

## log

Default: packets are not logged.

Indicates all packets which match the filter are to be logged.

## source\_address

The IP address(es) form which the packet originated.

This option is used to filter all packets from a specific IP address or a group of IP addresses.

When specifying a group of addresses, the initial address is configured using this option. The range can then be configured using the *source\_wildcard* parameter.

## source\_wildcard

This option is used in conjunction with the *source\_address* option to specify a group of addresses for which packets are to be filtered.

The mask must be entered as a complement:

- Zero-bits in this parameter mean that the corresponding bits configured for the *source\_address* parameter must be identical.
- One-bits in this parameter mean that the corresponding bits configured for the source\_address parameter must be ignored.

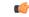

Important The mask must contain a contiguous set of one-bits from the least significant bit (LSB).

| Usage Guidelines | Define a rule definition when any packet from the IP addresses which fall into the group of addresses matching the IP address masking. This allows the reduction of filtering rule definitions as it does not require a rule definition for each source and destination pair. |
|------------------|----------------------------------------------------------------------------------------------------|
| <b>(</b>         |                                                                                                    |
| Important        | A maximum of 16 rule definitions can be configured per ACL.                                                                                                    |
|                  |                                                                                                    |

## Example

The following command defines a rule definition to redirect packets to a charging service named *css-svc1*:

```
redirect css service css-svc1 donwlink fe80::c0a8:a04
```

# redirect css service (for downlink, by TCP/UDP packets)

Used to redirect subscriber sessions to a charging service based on the transmission control protocol/user datagram protocol packets in the downlink (from the Mobile Node) direction.

| Product            | All                                                                                                    |
|--------------------|----------------------------------------------------------------------------------------------------|
| Privilege          | Security Administrator, Administrator                                                                                                    |
| Command Modes      | Exec > Global Configuration > Context Configuration > IPv6 ACL Configuration                                                                                                    |
|                    | <pre>configure &gt; context context_name &gt; ipv6 access-list ipv6_acl_name</pre>                                                                                                    |
|                    | Entering the above command sequence results in the following prompt:                                                                                                    |
|                    | [context_name]host_name(config-ipv6-acl)#                                                                                                    |
| Syntax Description | <pre>redirect css service svc_name [ log ] downlink { tcp   udp } { { source_address<br/>source_wildcard   any   host source_host_address } [ eq source_port   gt source_port<br/>  lt source_port   neq source_port   range start_source_port end_source_port ] } {<br/>{ dest_address dest_wildcard   any   host dest_host_address } [ eq dest_port   gt<br/>dest_port   lt dest_port   neq dest_port   range start_dest_port end_dest_port ] }<br/>after redirect css service svc_name [ log ] downlink { tcp   udp } { {<br/>source_address source_wildcard   any   host source_host_address } [ eq source_port  <br/>gt source_port ] lt source_port   neq source_port   range start_source_port<br/>end_source_port ] } { dest_address dest_wildcard   any   host dest_host_address }<br/>[ eq dest_port ] gt dest_port   lt dest_port   neq dest_port   range start_dest_port<br/>end_dest_port ] }<br/>after redirect css service svc_name [ log ] downlink { tcp   udp } { {<br/>source_address source_wildcard   any   host source_host_address } [ eq source_port  <br/>gt source_port ] } { dest_port   lt dest_port   range start_dest_port<br/>end_dest_port ] }<br/>after redirect css service svc_name [ log ] downlink { tcp   udp } { {<br/>source_port ] } { dest_address dest_wildcard   any   host dest_host_address }<br/>[ eq dest_port ] the source_port   range start_source_port<br/>end_source_port ] } { { dest_address dest_wildcard   any   host dest_host_address }<br/>[ eq dest_port ] gt dest_port   lt dest_port   range start_source_port<br/>end_source_port ] } { { dest_address dest_wildcard   any   host dest_host_address }<br/>[ eq dest_port ] gt dest_port   lt dest_port   neq dest_port   range start_dest_port<br/>end_dest_port ] }<br/>no redirect css service svc_name [ log ] downlink { tcp   udp } { {<br/>source_address source_wildcard   any   host source_host_address } [ eq source_port ] }</pre> |

gt source\_port | lt source\_port | neq source\_port | range start\_source\_port
end\_source\_port ] } { { dest\_address dest\_wildcard | any | host dest\_host\_address }
[ eq dest\_port | gt dest\_port | lt dest\_port | neq dest\_port | range start\_dest\_port
end\_dest\_port ] }

## after

Indicates all rule definitions subsequent to this command are to be inserted after the command identified by the exact options listed.

This moves the insertion point to be immediately after the rule definition which matches the exact options specified such that new rule definitions will be added, in order, after the matching rule definition.

```
G
```

Important

If the options specified do not exactly match an existing rule definition, the insertion point does not change.

## before

Indicates all rule definitions subsequent to this command are to be inserted before the command identified by the exact options listed.

This moves the insertion point to be immediately before the rule definition which matches the exact options specified such that new rule definitions will be added, in order, before the matching rule definition.

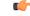

**Important** If the options specified do not exactly match an existing rule definition, the insertion point does not change.

## no

Removes the rule definition which exactly matches the options specified.

## css service svc\_name

The name of the Content Service Steering (CSS) service to which packets are to be redirected. At the executive mode prompt, use the **show css service all** command to display the names of all configured CSS services.

svc\_name must be an alphanumeric string of 1 through 15 characters.

## downlink

Apply this rule definition only to packets in the downlink (from the Mobile Node) direction.

## log

Default: packets are not logged.

Indicates all packets which match the redirect are to be logged.

## tcp | udp

Specifies the redirect is to be applied to IP-based transmission control protocol or the user datagram protocol.

• tcp: Redirect applies to TPC packets.

• udp: Redirect applies to UDP packets.

## source\_address

The IP address(es) form which the packet originated.

This option is used to filter all packets from a specific IP address or a group of IP addresses.

When specifying a group of addresses, the initial address is configured using this option. The range can then be configured using the *source\_wildcard* parameter.

## source\_wildcard

This option is used in conjunction with the *source\_address* option to specify a group of addresses for which packets are to be filtered.

The mask must be entered as a complement:

- Zero-bits in this parameter mean that the corresponding bits configured for the *source\_address* parameter must be identical.
- One-bits in this parameter mean that the corresponding bits configured for the source\_address parameter must be ignored.

## C)

Important

The mask must contain a contiguous set of one-bits from the least significant bit (LSB).

## any

Specifies that the rule definition applies to all packets.

## host

Specifies that the rule definition applies to a specific host as determined by its IP address.

## source\_host\_address

The IP address of the source host to filter against expressed in IPv6 colon-separated-hexadecimal notation.

## dest\_host\_address

The IP address of the destination host to filter against expressed in IPv6 colon-separated-hexadecimal notation.

## eq source\_port

Specifies a single, specific source TCP port number to be filtered. *source\_port* must be configured to an integer value from 0 to 65535.

## gt source\_port

Specifies that all source TCP port numbers greater than the one specified are to be filtered. *source\_port* must be configured to an integer value from 0 to 65535.

## It source\_port

Specifies that all source TCP port numbers less than the one specified are to be filtered. *source\_port* must be configured to an integer value from 0 to 65535.

## neq source\_port

Specifies that all source TCP port numbers not equal to the one specified are to be filtered. *source\_port* must be configured to an integer value from 0 to 65535.

## range start\_source\_port end\_source\_port

Specifies that all source TCP ports within a specific range are to be filtered.

start\_source\_port is the initial port in the range and end\_source\_port is the final port in the range.

Both start\_source\_port and end\_source\_port can be configured to an integer value from 0 to 65535.

## dest\_address

The IP address(es) to which the packet is to be sent.

This option is used to filter all packets to a specific IP address or a group of IP addresses.

When specifying a group of addresses, the initial address is configured using this parameter. The range can then be configured using the *dest\_wildcard* parameter.

## dest\_wildcard

This option is used in conjunction with the *dest\_address* option to specify a group of addresses for which packets are to be filtered.

The mask must be entered as a complement:

- Zero-bits in this parameter mean that the corresponding bits configured for the *dest\_address* parameter must be identical.
- One-bits in this parameter mean that the corresponding bits configured for the *dest\_address* parameter must be ignored.

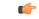

Important The mask must contain a contiguous set of one-bits from the least significant bit (LSB).

## eq dest\_port

Specifies a single, specific destination TCP port number to be filtered.

dest\_port must be configured to an integer value from 0 to 65535.

## gt dest\_port

Specifies that all destination TCP port numbers greater than the one specified are to be filtered.

dest\_port must be configured to an integer value from 0 to 65535.

## It dest\_port

Specifies that all destination TCP port numbers less than the one specified are to be filtered. *dest\_port* must be configured to an integer value from 0 to 65535.

## neq dest\_port

Specifies that all destination TCP port numbers not equal to the one specified are to be filtered. *dest\_port* must be configured to an integer value from 0 to 65535.

## range start\_dest\_port end\_dest\_port

Specifies that all destination TCP ports within a specific range are to be filtered. *start\_dest\_port* is the initial port in the range and *end\_dest\_port* is the final port in the range. Both *start\_dest\_port* and *end\_dest\_port* can be configured to an integer value from 0 to 65535.

**Usage Guidelines** Block IP packets when the source and destination are of interest but for only a limited set of ports.

.

**Important** A maximum of 16 rule definitions can be configured per ACL. Also note that "redirect" rule definitions are ignored for ACLs applied to specific subscribers or all subscribers facilitated by a specific context.

## Example

The following command defines a rule definition that redirects packets to the charging service named *css-svc1*, and UDP packets coming from any host are matched:

redirect css service css-svc1 downlink udp any

The following sets the insertion point to before the rule definition above:

before redirect css service css-svc1 downlink udp any

The following command sets the insertion point after the rule definition above:

after redirect css service css-svc1 downlink udp any

The following deletes the rule definition above:

no redirect css service css-svc1 downlink udp any

# redirect css service (for uplink, any)

Used to redirect subscriber sessions based on any packet received in the uplink (to the Mobile Node) direction. This command is also used to set the access control list insertion point.

 Product
 All

 Privilege
 Security Administrator, Administrator

# Command Modes Exec > Global Configuration > Context Configuration > IPv6 ACL Configuration configure > context context\_name > ipv6 access-list ipv6\_acl\_name Entering the above command sequence results in the following prompt: [context\_name]host\_name(config-ipv6-acl)# Syntax Description redirect css service svc\_name [ log ] uplink any after redirect css service svc\_name [ log ] uplink any before redirect css service svc\_name [ log ] uplink any no redirect css service svc\_name [ log ] uplink any

# after

Indicates all rule definitions subsequent to this command are to be inserted after the command identified by the exact options listed.

This moves the insertion point to be immediately after the rule definition which matches the exact options specified such that new rule definitions will be added, in order, after the matching rule definition.

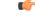

**Important** If the options specified do not exactly match an existing rule definition, the insertion point does not change.

#### before

Indicates all rule definitions subsequent to this command are to be inserted before the command identified by the exact options listed.

This moves the insertion point to be immediately before the rule definition which matches the exact options specified such that new rule definitions will be added, in order, before the matching rule definition.

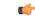

Important If the options specified do not exactly match an existing rule definition, the insertion point does not change.

#### no

Removes the rule definition which exactly matches the options specified.

## css service svc\_name

The name of the Content Service steering (CSS) service to which packets are to be redirected. At the executive mode prompt, use the **show css service all** command to display the names of all configured CSS services.

svc\_name must be an alphanumeric string of 1 through 15 characters.

#### uplink

Apply this rule definition only to packets in the uplink (to the Mobile Node) direction.

## log

Default: packets are not logged.

|                  | Indicates all packets which match the redirect are to be logged.                                                                                                    |
|------------------|----------------------------------------------------------------------------------------------------|
|                  | any                                                                                                    |
|                  | Indicates all packets will match the redirect regardless of source and/or destination.                                                                                                    |
| Usage Guidelines | Define a catch all rule definition to place at the end of the list of rule definitions to provide explicit handling of rule definitions which do not fit any other criteria.                                                                                                    |
| <b>c</b>         | -                                                                                                    |
| Importar         | t It is suggested that any rule definition which is added to be a catch all should also have the <b>log</b> option specified.<br>The logged packets may be used to determine if the current list of rule definitions is adequate or needs modification to ensure proper security. |
| <b>c</b>         | •                                                                                                    |
| Importar         | A maximum of 16 rule definitions can be configured per ACL.                                                                                                    |
| c                |                                                                                                    |
| Importar         | Also note that "redirect" rule definitions are ignored for ACLs applied to specific subscribers or all subscribers facilitated by a specific context.                                                                                                    |
|                  | Example                                                                                                    |
|                  | The following command defines a rule definition that redirects packets to the charging service with the name <i>css-svc1</i> and any source IP:                                                                                                    |
|                  | redirect css service css-svc1 uplink any                                                                                                    |
|                  | The following sets the insertion point to before the first rule definition above:                                                                                                    |
|                  | before redirect css service css-svc1 uplink any                                                                                                    |
|                  | The following command sets the insertion point after the second rule definition above:                                                                                                    |
|                  | after redirect css service css-svcl uplink any                                                                                                    |
|                  | The following deletes the first rule definition above:                                                                                                    |
|                  |                                                                                                    |

no redirect css service css-svc1 uplink any

# redirect css service (for uplink, by host IP address)

Used to redirect subscriber sessions based on the targeted host IP address in the uplink (to the Mobile Node) direction.

 Product
 All

 Privilege
 Security Administrator, Administrator

| Command Modes      | Exec > Global Configuration > Context Configuration > IPv6 ACL Configuration                                                                                                    |
|--------------------|----------------------------------------------------------------------------------------------------|
|                    | <pre>configure &gt; context context_name &gt; ipv6 access-list ipv6_acl_name</pre>                                                                                                    |
|                    | Entering the above command sequence results in the following prompt:                                                                                                    |
|                    | [context_name]host_name(config-ipv6-acl)#                                                                                                    |
| Syntax Description | <pre>redirect css service svc_name [ log ] uplink host source_host_address after redirect css service svc_name [ log ] uplink host source_host_address before redirect css service svc_name [ log ] uplink host source_host_address no redirect css service svc_name [ log ] uplink host source_host_address</pre> |
|                    | uplink                                                                                                    |
|                    | Apply this rule definition only to packets in the uplink (to the Mobile Node) direction.                                                                                                    |
|                    | after                                                                                                    |
|                    | Indicates all rule definitions defined subsequent to this command are to be inserted after the command identified by the exact options listed.                                                                                                    |
|                    | This moves the insertion point to be immediately after the rule definition which matches the exact options specified such that new rule definitions will be added, in order, after the matching rule definition.                                                                                                   |
| <b>(</b>           |                                                                                                    |
| Important          | If the options specified do not exactly match an existing rule definition, the insertion point does not change.                                                                                                    |
|                    | before                                                                                                    |
|                    | Indicates all rule definitions subsequent to this command are to be inserted before the command identified by the exact options listed.                                                                                                    |
|                    | This moves the insertion point to be immediately before the rule definition which matches the exact options specified such that new rule definitions will be added, in order, before the matching rule definition.                                                                                                 |
| <b>(</b>           |                                                                                                    |
| Important          | If the options specified do not exactly match an existing rule definition, the insertion point does not change.                                                                                                    |
|                    | no                                                                                                    |
|                    | Removes the rule definition which exactly matches the options specified.                                                                                                    |
|                    | css service svc_name                                                                                                    |
|                    | The name of the Content service Steering (CSS) service to which packets are to be redirected. At the executive mode prompt, use the <b>show css service all</b> command to display the names of all configured CSS services.                                                                                       |
|                    | svc_name must ben alphanumeric string of 1 through 15 characters.                                                                                                    |
|                    | uplink                                                                                                    |

Apply this rule definition only to packets in the uplink (to the Mobile Node) direction.

|                  | log                                                                                                    |
|------------------|----------------------------------------------------------------------------------------------------|
|                  | Default: packets are not logged.                                                                                                    |
|                  | Indicates all packets which match the redirect are to be logged.                                                                                                    |
|                  | host                                                                                                    |
|                  | Specifies that the rule definition applies to a specific host as determined by its IP address.                                                                                                    |
|                  | source_host_address                                                                                                    |
|                  | The IP address of the source host to filter against expressed in IPv6 colon notation.                                                                                                    |
| Usage Guidelines | Define a rule definition when a very specific remote host is to be blocked. In simplified networks where the access controls need only block a few hosts, this command allows the rule definitions to be very clear and concise. |
| <b>(</b>         |                                                                                                    |
| Important        | A maximum of 16 rule definitions can be configured per ACL. Also note that "redirect" rule definitions are ignored for ACLs applied to specific subscribers or all subscribers facilitated by a specific context.                |
|                  |                                                                                                    |

#### Example

The following command defines a rule definition that redirects packets to the charging service with the name *css-svc1* and a host IP address of *fe80::c0a8:c80b*:

redirect service css-svc1 uplink host fe80::c0a8:c80b

The following sets the insertion point to before the first rule definition above:

before redirect service css-svc1 uplink host fe80::c0a8:c80b

The following command sets the insertion point after the second rule definition above:

```
after redirect service css-svc1 uplink host fe80::c0a8:c80b
```

The following deletes the first rule definition above:

no redirect service css-svc1 uplink host fe80::c0a8:c80b

# redirect css service (for uplink, by ICMP packets)

Used to redirect subscriber sessions based on the internet control message protocol packets in the uplink (to the Mobile Node) direction.

| Product       | All                                                                                |
|---------------|------------------------------------------------------------------------------------|
| Privilege     | Security Administrator, Administrator                                              |
| Command Modes | Exec > Global Configuration > Context Configuration > IPv6 ACL Configuration       |
|               | <pre>configure &gt; context context_name &gt; ipv6 access-list ipv6_acl_name</pre> |

Entering the above command sequence results in the following prompt:

[context name]host name(config-ipv6-acl)#

**Syntax Description** 

redirect css service svc\_name [ log ] uplink icmp { any | host source\_host\_address | source\_address
source\_wildcard } { any | host dest\_host\_address | dest\_address dest\_wildcard } [ icmp\_type [ icmp\_code ]
]

# after

Indicates all rule definitions subsequent to this command are to be inserted after the command identified by the exact options listed.

This moves the insertion point to be immediately after the rule definition which matches the exact options specified such that new rule definitions will be added, in order, after the matching rule definition.

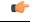

Important

tant If the options specified do not exactly match an existing rule definition, the insertion point does not change.

#### before

Indicates all rule definitions subsequent to this command are to be inserted before the command identified by the exact options listed.

This moves the insertion point to be immediately before the rule definition which matches the exact options specified such that new rule definitions will be added, in order, before the matching rule definition.

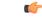

Important If the options specified do not exactly match an existing rule definition, the insertion point does not change.

# no

Removes the rule definition which exactly matches the options specified.

#### css service svc\_name

The name of the Content Service Steering (CSS) service to which packets are to be redirected. At the executive mode prompt, use the **show css service all** command to display the names of all configured CSS services.

svc\_name must be an alphanumeric string of 1 through 15 characters.

# uplink

Apply this rule definition only to packets in the uplink (to the Mobile Node) direction.

# log

Default: packets are not logged.

Indicates all packets which match the redirect are to be logged.

#### source\_address

The IP address(es) form which the packet originated.

This option is used to filter all packets from a specific IP address or a group of IP addresses.

When specifying a group of addresses, the initial address is configured using this option. The range can then be configured using the *source\_wildcard* parameter.

#### source\_wildcard

This option is used in conjunction with the *source\_address* option to specify a group of addresses for which packets are to be filtered.

The mask must be entered as a complement:

- Zero-bits in this parameter mean that the corresponding bits configured for the *source\_address* parameter must be identical.
- One-bits in this parameter mean that the corresponding bits configured for the source\_address parameter must be ignored.

#### ٢

Important

The mask must contain a contiguous set of one-bits from the least significant bit (LSB).

#### any

Specifies that the rule definition applies to all packets.

#### host

Specifies that the rule definition applies to a specific host as determined by its IP address.

#### source\_host\_address

The IP address of the source host to filter against expressed in IPv6 colon-separated-hexadecimal notation.

#### dest\_host\_address

The IP address of the destination host to filter against expressed in IPv6 colon-separated-hexadecimal notation.

#### dest\_address

The IP address(es) to which the packet is to be sent.

This option is used to filter all packets to a specific IP address or a group of IP addresses.

When specifying a group of addresses, the initial address is configured using this parameter. The range can then be configured using the *dest\_wildcard* parameter.

# dest\_wildcard

This option is used in conjunction with the *dest\_address* option to specify a group of addresses for which packets are to be filtered.

The mask must be entered as a complement:

- Zero-bits in this parameter mean that the corresponding bits configured for the *dest\_address* parameter must be identical.
- One-bits in this parameter mean that the corresponding bits configured for the *dest\_address* parameter must be ignored.

**Important** The mask must contain a contiguous set of one-bits from the least significant bit (LSB).

#### icmp\_type

Specifies that all ICMP packets of a particular type are to be filtered. The type can be an integer value from 0 through 255.

#### icmp\_code

Specifies that all ICMP packets of a particular code are to be filtered. The type can be an integer value from 0 through 255.

**Usage Guidelines** 

Define a rule definition to block ICMP packets which can be used for address resolution and possibly be a security risk.

The IP redirecting allows flexible controls for pairs of individual hosts or groups by IP masking which allows the redirecting of entire subnets if necessary.

C)

Important A

nt A maximum of 16 rule definitions can be configured per ACL. Also note that "redirect" rule definitions are ignored for ACLs applied to specific subscribers or all subscribers facilitated by a specific context.

# Example

The following command defines a rule definition that redirects packets to the charging service named *chgsvc1*, and ICMP packets in the uplink (to the Mobile Node) direction from the host with the IP address *198.162.100.25*:

redirect css service chgsvc1 uplink icmp host 198.162.100.25

The following sets the insertion point to before the first rule definition above:

before redirect css service chgsvc1 uplink icmp host 198.162.100.25

The following command sets the insertion point after the second rule definition above:

after redirect css service chgsvc1 uplink icmp host 198.162.100.25

The following deletes the first rule definition above:

no redirect css service chgsvc1 uplink icmp host 198.162.100.25

# redirect css service (for uplink, by IP packets)

Used to redirect subscriber sessions based on the internet protocol packets in the uplink (to the Mobile Node) direction.

| Product            | All                                                                                                    |
|--------------------|----------------------------------------------------------------------------------------------------|
| Privilege          | Security Administrator, Administrator                                                                                                    |
| Command Modes      | Exec > Global Configuration > Context Configuration > IPv6 ACL Configuration                                                                                                    |
|                    | <pre>configure &gt; context context_name &gt; ipv6 access-list ipv6_acl_name</pre>                                                                                                    |
|                    | Entering the above command sequence results in the following prompt:                                                                                                    |
|                    | [context_name]host_name(config-ipv6-acl)#                                                                                                    |
| Syntax Description | <pre>redirect css service svc_name [ log ] uplink ip { any   host source_host_address<br/>  source_address source_wildcard } { any   host dest_host_address   dest_address<br/>dest_wildcard } [ fragment ]<br/>after redirect css service svc_name [ log ] uplink ip { any   host<br/>source_host_address   source_address source_wildcard } { any   host dest_host_address<br/>  dest_address dest_wildcard } [ fragment ]<br/>before redirect css service svc_name [ log ] uplink ip { any   host<br/>source_host_address   source_address source_wildcard } { any   host dest_host_address<br/>  dest_address dest_wildcard } [ fragment ]<br/>no redirect css service svc_name [ log ] uplink ip { any   host<br/>source_host_address   source_address source_wildcard } { any   host dest_host_address<br/>  dest_address dest_wildcard } [ fragment ]<br/>no redirect css service svc_name [ log ] uplink ip { any   host<br/>source_host_address   source_address source_wildcard } { any   host<br/>dest_host_address   source_address source_wildcard } { any   host<br/>source_host_address dest_wildcard } [ fragment ]<br/>after<br/>Indicates all rule definitions subsequent to this command are to be inserted after the command identified by<br/>the exact options listed.<br/>This moves the insertion point to be immediately after the rule definition which matches the exact options<br/>specified such that new rule definitions will be added, in order, after the matching rule definition.</pre> |
|                    |                                                                                                    |
| Important          | If the options specified do not exactly match an existing rule definition, the insertion point does not change.                                                                                                    |
|                    | before                                                                                                    |
|                    | Indicates all rule definitions subsequent to this command are to be inserted before the command identified by the exact options listed.                                                                                                    |
|                    | This moves the insertion point to be immediately before the rule definition which matches the exact options specified such that new rule definitions will be added, in order, before the matching rule definition.                                                                                                    |
| <b>(</b>           |                                                                                                    |
| Important          | If the options specified do not exactly match an existing rule definition, the insertion point does not change.                                                                                                    |

#### no

Removes the rule definition which exactly matches the options specified.

#### css service svc\_name

The name of the active charging service to which packets are to be redirected. At the executive mode prompt, use the **show active-charging service all** command to display the names of all configured charging services.

*svc\_name* must be a string of 1 through 15 characters.

#### uplink

Apply this rule definition only to packets in the uplink (to the Mobile Node) direction.

# log

Default: packets are not logged.

Indicates all packets which match the redirect are to be logged.

#### source\_address

The IP address(es) form which the packet originated.

This option is used to filter all packets from a specific IP address or a group of IP addresses.

When specifying a group of addresses, the initial address is configured using this option. The range can then be configured using the *source\_wildcard* parameter.

#### source\_wildcard

This option is used in conjunction with the *source\_address* option to specify a group of addresses for which packets are to be filtered.

The mask must be entered as a complement:

- Zero-bits in this parameter mean that the corresponding bits configured for the *source\_address* parameter must be identical.
- One-bits in this parameter mean that the corresponding bits configured for the *source\_address* parameter must be ignored.

# ۴

Important

It The mask must contain a contiguous set of one-bits from the least significant bit (LSB). Therefore, allowed masks are 0, 1, 3, 7, 15, 31, 63, 127, and 255. For example, acceptable wildcards are 0.0.0.3, 0.0.0.255, and 0.0.15.255. A wildcard of 0.0.7.15 is **not** acceptable since the one-bits are not contiguous.

# any

Specifies that the rule definition applies to all packets.

# host

Specifies that the rule definition applies to a specific host as determined by its IP address.

#### source\_host\_address

The IP address of the source host to filter against expressed in IPv6 colon notation.

# dest\_host\_address

The IP address of the destination host to filter against expressed in IPv6 colon notation.

# dest\_address

The IP address(es) to which the packet is to be sent.

This option is used to filter all packets to a specific IP address or a group of IP addresses.

When specifying a group of addresses, the initial address is configured using this parameter. The range can then be configured using the *dest\_wildcard* parameter.

#### dest\_wildcard

This option is used in conjunction with the *dest\_address* option to specify a group of addresses for which packets are to be filtered.

The mask must be entered as a complement:

- Zero-bits in this parameter mean that the corresponding bits configured for the *dest\_address* parameter must be identical.
- One-bits in this parameter mean that the corresponding bits configured for the dest\_address parameter must be ignored.

#### fragment

Indicates packet redirection is to be applied to IP packet fragments only.

**Usage Guidelines** Block IP packets when the source and destination are of interest.

#### Example

The following command defines a rule definition that redirects packets to the charging service named *chgsvc1*, and uplink IP packets going to the host with the IP address *198.162.100.25*, and fragmented packets for any destination are matched:

redirect css service chgsvc1 uplink ip host 198.162.100.25 any fragment

The following sets the insertion point to before the first rule definition above:

redirect css service chgsvc1 uplink ip host 198.162.100.25 any fragment

The following command sets the insertion point after the second rule definition above:

after redirect css service chgsvc1 uplink ip host 198.162.100.25 any fragment

The following deletes the first rule definition above:

no redirect css service chgsvc1 uplink ip host 198.162.100.25 any fragment

# redirect css service (for uplink, by source IP address masking)

Used to redirect subscriber sessions based on the IP address mask sent by the source in the uplink (to the Mobile Node) direction.

| Product       | All                                                                                |
|---------------|------------------------------------------------------------------------------------|
| Privilege     | Security Administrator, Administrator                                              |
| Command Modes | Exec > Global Configuration > Context Configuration > IPv6 ACL Configuration       |
|               | <pre>configure &gt; context context_name &gt; ipv6 access-list ipv6_acl_name</pre> |
|               | Entering the above command sequence results in the following prompt:               |
|               | [context_name]host_name(config-ipv6-acl)#                                          |
|               |                                                                                    |

Syntax Description redirect css service svc\_name [log] uplink source\_address source\_wildcard

#### after

Indicates all rule definitions subsequent to this command are to be inserted after the command identified by the exact options listed.

This moves the insertion point to be immediately after the rule definition which matches the exact options specified such that new rule definitions will be added, in order, after the matching rule definition.

# before

Indicates all rule definitions subsequent to this command are to be inserted before the command identified by the exact options listed.

This moves the insertion point to be immediately before the rule definition which matches the exact options specified such that new rule definitions will be added, in order, before the matching rule definition.

# no

Removes the rule definition which exactly matches the options specified.

# css service svc\_name

The name of the active charging service to which packets are to be redirected. At the executive mode prompt, use the **show active-charging service all** command to display the names of all configured charging services.

svc\_name must be a string of 1 through 15 characters.

# uplink

Apply this rule definition only to packets in the uplink (to the Mobile Node) direction.

# log

Default: packets are not logged.

Indicates all packets which match the filter are to be logged.

#### source\_address

The IP address(es) form which the packet originated.

This option is used to filter all packets from a specific IP address or a group of IP addresses.

When specifying a group of addresses, the initial address is configured using this option. The range can then be configured using the *source\_wildcard* parameter.

#### source\_wildcard

This option is used in conjunction with the *source\_address* option to specify a group of addresses for which packets are to be filtered.

The mask must be entered as a complement:

- Zero-bits in this parameter mean that the corresponding bits configured for the *source\_address* parameter must be identical.
- One-bits in this parameter mean that the corresponding bits configured for the source\_address parameter must be ignored.

**Usage Guidelines** Define a rule definition when any packet from the IP addresses which fall into the group of addresses matching the IP address masking. This allows the reduction of filtering rule definitions as it does not require a rule definition for each source and destination pair.

## Example

The following command defines a rule definition to redirect packets to a charging service named *chgsvc1*:

redirect css service chgsvc1 uplink 1:1:1:1:1:1:1:1

# redirect css service (for uplink, by TCP/UDP packets)

Used to redirect subscriber sessions to a charging service based on the transmission control protocol/user datagram protocol packets in the uplink (to the Mobile Node) direction.

| Product            | All                                                                                                    |
|--------------------|----------------------------------------------------------------------------------------------------|
| Privilege          | Security Administrator, Administrator                                                                                                    |
| Command Modes      | Exec > Global Configuration > Context Configuration > IPv6 ACL Configuration                                                                                                    |
|                    | <b>configure &gt; context</b> <i>context_name</i> <b>&gt; ipv6 access-list</b> <i>ipv6_acl_name</i>                                                                                                    |
|                    | Entering the above command sequence results in the following prompt:                                                                                                    |
|                    | [context_name]host_name(config-ipv6-acl)#                                                                                                    |
| Syntax Description | <pre>redirect css service svc_name [ log ] uplink { tcp   udp } { { source_address<br/>source_wildcard   any   source_host_address } [ eq source_port   gt source_port   lt<br/>source_port   neq source_port   range start_source_port end_source_port ] } { {<br/>dest address dest wildcard   any   host dest host address } [ eq dest port   gt</pre> |

no redirect css service svc\_name [ log ] uplink { tcp | udp } { { source\_address source\_wildcard | any | source\_host\_address } [ eq source\_port | gt source\_port | lt source\_port | neq source\_port | range start\_source\_port end\_source\_port ] } { { dest\_address dest\_wildcard | any | host dest\_host\_address } [ eq dest\_port | gt dest\_port | lt dest\_port | neq dest\_port | range start\_dest\_port end\_dest\_port ] }

#### after

Indicates all rule definitions subsequent to this command are to be inserted after the command identified by the exact options listed.

This moves the insertion point to be immediately after the rule definition which matches the exact options specified such that new rule definitions will be added, in order, after the matching rule definition.

#### before

Indicates all rule definitions subsequent to this command are to be inserted before the command identified by the exact options listed.

This moves the insertion point to be immediately before the rule definition which matches the exact options specified such that new rule definitions will be added, in order, before the matching rule definition.

#### no

Removes the rule definition which exactly matches the options specified.

#### css service svc\_name

The name of the active charging service to which packets are to be redirected. At the executive mode prompt, use the **show active-charging service all** command to display the names of all configured charging services.

svc\_name must be a string of 1 through 15 characters.

#### uplink

Apply this rule definition only to packets in the uplink (to the Mobile Node) direction.

# log

Default: packets are not logged.

Indicates all packets which match the redirect are to be logged.

# tcp | udp

Specifies the redirect is to be applied to IP-based transmission control protocol or the user datagram protocol.

- tcp: Redirect applies to TPC packets.
- udp: Redirect applies to UDP packets.

#### source\_address

The IP address(es) form which the packet originated.

This option is used to filter all packets from a specific IP address or a group of IP addresses.

When specifying a group of addresses, the initial address is configured using this option. The range can then be configured using the *source\_wildcard* parameter.

#### source\_wildcard

This option is used in conjunction with the *source\_address* option to specify a group of addresses for which packets are to be filtered.

The mask must be entered as a complement:

- Zero-bits in this parameter mean that the corresponding bits configured for the *source\_address* parameter must be identical.
- One-bits in this parameter mean that the corresponding bits configured for the *source\_address* parameter must be ignored.

#### any

Specifies that the rule definition applies to all packets.

#### host

Specifies that the rule definition applies to a specific host as determined by its IP address.

#### source\_host\_address

The IP address of the source host to filter against expressed in IPv6 colon notation.

#### dest\_host\_address

The IP address of the destination host to filter against expressed in IPv6 colon notation.

#### eq source\_port

Specifies a single, specific source TCP port number to be filtered. *source\_port* must be configured to an integer value from 0 to 65535.

## gt source\_port

Specifies that all source TCP port numbers greater than the one specified are to be filtered. *source\_port* must be configured to an integer value from 0 to 65535.

## It source\_port

Specifies that all source TCP port numbers less than the one specified are to be filtered. *source\_port* must be configured to an integer value from 0 to 65535.

# neq source\_port

Specifies that all source TCP port numbers not equal to the one specified are to be filtered. *source\_port* must be configured to an integer value from 0 to 65535.

#### range start\_source\_port end\_source\_port

Specifies that all source TCP ports within a specific range are to be filtered.

start\_source\_port is the initial port in the range and end\_source\_port is the final port in the range.

Both start\_source\_port and end\_source\_port can be configured to an integer value from 0 to 65535.

#### dest\_address

The IP address(es) to which the packet is to be sent.

This option is used to filter all packets to a specific IP address or a group of IP addresses.

When specifying a group of addresses, the initial address is configured using this parameter. The range can then be configured using the *dest\_wildcard* parameter.

#### dest\_wildcard

This option is used in conjunction with the *dest\_address* option to specify a group of addresses for which packets are to be filtered.

The mask must be entered as a complement:

- Zero-bits in this parameter mean that the corresponding bits configured for the *dest\_address* parameter must be identical.
- One-bits in this parameter mean that the corresponding bits configured for the *dest\_address* parameter must be ignored.

# eq dest\_port

Specifies a single, specific destination TCP port number to be filtered.

*dest\_port* must be configured to an integer value from 0 to 65535.

## gt dest\_port

Specifies that all destination TCP port numbers greater than the one specified are to be filtered. *dest\_port* must be configured to an integer value from 0 to 65535.

#### It dest\_port

Specifies that all destination TCP port numbers less than the one specified are to be filtered. *dest\_port* must be configured to an integer value from 0 to 65535.

## neq *dest\_port*

Specifies that all destination TCP port numbers not equal to the one specified are to be filtered. *dest\_port* must be configured to an integer value from 0 to 65535.

# range start\_dest\_port end\_dest\_port

Specifies that all destination TCP ports within a specific range are to be filtered. *start\_dest\_port* is the initial port in the range and *end\_dest\_port* is the final port in the range. Both *start\_dest\_port* and *end\_dest\_port* can be configured to an integer value from 0 to 65535.

**Usage Guidelines** Block IP packets when the source and destination are of interest but for only a limited set of ports.

## Example

The following command defines a rule definition that redirects packets to the charging service named *chgsvc1*, and UDP packets coming from any host are matched:

redirect css service chgsvc1 uplink udp any

The following sets the insertion point to before the rule definition above:

before redirect css service chgsvc1 uplink udp any

The following command sets the insertion point after the rule definition above:

after redirect css service chgsvc1 uplink udp any

The following deletes the rule definition above:

no redirect css service chgsvc1 uplink udp any

# redirect nexthop (by IP address masking)

Used to redirect subscriber sessions based on the IP address mask sent by the source to the mobile node or the network.

| Product            | All                                                                                                    |
|--------------------|----------------------------------------------------------------------------------------------------|
| Privilege          | Security Administrator, Administrator                                                                                                    |
| Command Modes      | Exec > Global Configuration > Context Configuration > IPv6 ACL Configuration                                                                                                    |
|                    | <pre>configure &gt; context context_name &gt; ipv6 access-list ipv6_acl_name</pre>                                                                                                    |
|                    | Entering the above command sequence results in the following prompt:                                                                                                    |
|                    | [context_name]host_name(config-ipv6-acl)#                                                                                                    |
| Syntax Description | <pre>redirect nexthop nexthop_addr { context context_id   interface interface_name } [ log ] source_address source_wildcard after redirect nexthop nexthop_addr { context context_id   interface interface_name } [ log ] source address source wildcard</pre> |

before redirect nexthop nexthop\_addr { context context\_id | interface interface\_name } [ log ] source\_address source\_wildcard no redirect nexthop nexthop\_addr { context context\_id | interface interface\_name } [ log ] source address source wildcard

# after

Indicates all rules defined subsequent to this command are to be inserted after the command identified by the exact options listed.

This moves the insertion point to be immediately after the rule which matches the exact options specified such that new rules will be added, in order, after the matching rule.

C)

Important

If the options specified do not exactly match an existing rule, the insertion point does not change.

#### before

Indicates all rules defined subsequent to this command are to be inserted before the command identified by the exact options listed.

This moves the insertion point to be immediately before the rule which matches the exact options specified such that new rules will be added, in order, before the matching rule.

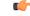

Important If the options specified do not exactly match an existing rule, the insertion point does not change.

#### no

Removes the rule which exactly matches the options specified.

# nexthop nexthop\_addr

The IP address to which the IP packets are redirected.

#### context context\_id

The context identification number of the context to which packets are redirected. At the executive mode prompt, use the **show context all** command to display context names and context IDs.

#### interface interface\_name

The name of the logical interface to which the packets should be redirected. *interface\_name* must be an alpha and/or numeric string from 1 to 79 characters.

#### log

Default: packets are not logged.

Indicates all packets which match the redirect are to be logged.

#### source\_address

The IP address(es) form which the packet originated.

This option is used to filter all packets from a specific IP address or a group of IP addresses.

When specifying a group of addresses, the initial address is configured using this option. The range can then be configured using the *source\_wildcard* parameter.

#### source\_wildcard

This option is used in conjunction with the *source\_address* option to specify a group of addresses for which packets are to be filtered.

The mask must be entered as a complement:

- Zero-bits in this parameter mean that the corresponding bits configured for the *source\_address* parameter must be identical.
- One-bits in this parameter mean that the corresponding bits configured for the *source\_address* parameter must be ignored.

| <b>(</b>         |                                                                                                    |
|------------------|----------------------------------------------------------------------------------------------------|
| Important        | The mask must contain a contiguous set of one-bits from the least significant bit (LSB). Therefore, allowed masks are 0, 1, 3, 7, 15, 31, 63, 127, and 255. For example, acceptable wildcards are 0.0.0.3, 0.0.0.255, and 0.0.15.255. A wildcard of 0.0.7.15 is <b>not</b> acceptable since the one-bits are not contiguous.                           |
| Usage Guidelines | Define a rule when any packet from the IP addresses which fall into the group of addresses matching the IP address masking. This allows the reduction of redirect rules as it does not require a rule for each source and destination pair.                                                                                                    |
| <b>(</b>         |                                                                                                    |
| Important        | The maximum number of rules that can be configured per ACL varies depending on how the ACL is to be used. For more information, refer to the Engineering Rules appendix in the System Administration Guide. Also note that "redirect" rules are ignored for ACLs applied to specific subscribers or all subscribers facilitated by a specific context. |
|                  |                                                                                                    |

#### Example

The following command defines a rule that redirects packets to the next hop host at 192.168.10.4, the context ID of 23 and the source IP and wildcard of 198.162.22.0 and 0.0.0.31:

redirect nexthop 192.168.10.4 context 23 198.162.22.0 0.0.0.31

The following sets the insertion point to before the first rule defined above:

before redirect nexthop 192.168.10.4 context 23 198.162.22.0 0.0.0.31

The following command sets the insertion point after the second rule defined above:

after redirect nexthop 192.168.10.4 context 23 198.162.22.0 0.0.0.31

The following deletes the first rule defined above:

no redirect nexthop 192.168.10.4 context 23 198.162.22.0 0.0.0.31

# redirect nexthop (any)

Used to redirect subscriber sessions based on any packet received. This command is also used to set the access control list insertion point.

| Product            | All                                                                                                    |
|--------------------|----------------------------------------------------------------------------------------------------|
| Privilege          | Security Administrator, Administrator                                                                                                    |
| Command Modes      | Exec > Global Configuration > Context Configuration > IPv6 ACL Configuration                                                                                                    |
|                    | <pre>configure &gt; context context_name &gt; ipv6 access-list ipv6_acl_name</pre>                                                                                                    |
|                    | Entering the above command sequence results in the following prompt:                                                                                                    |
|                    | [context_name]host_name(config-ipv6-acl)#                                                                                                    |
| Syntax Description | <pre>redirect nexthop nexthop_addr { context context_id   interface interface_name } [ log ] any after redirect nexthop nexthop_addr { context context_id   interface interface_name } [ log ] any before redirect nexthop nexthop_addr { context context_id   interface interface_name } [ log ] any no redirect nexthop nexthop_addr { context context_id   interface interface_name } [ log ] any</pre> |
|                    | after                                                                                                    |
|                    | Indicates all rules defined subsequent to this command are to be inserted after the command identified by the exact options listed.                                                                                                    |
|                    | This moves the insertion point to be immediately after the rule which matches the exact options specified such that new rules will be added, in order, after the matching rule.                                                                                                    |
| <b>(</b>           |                                                                                                    |
| Important          | If the options specified do not exactly match an existing rule, the insertion point does not change.                                                                                                    |
|                    | before                                                                                                    |
|                    | Indicates all rules defined subsequent to this command are to be inserted before the command identified by the exact options listed.                                                                                                    |
|                    | This moves the insertion point to be immediately before the rule which matches the exact options specified such that new rules will be added, in order, before the matching rule.                                                                                                    |
| <b>(</b>           |                                                                                                    |
| Important          | If the options specified do not exactly match an existing rule, the insertion point does not change.                                                                                                    |
|                    | no                                                                                                    |
|                    | Removes the rule which exactly matches the options specified.                                                                                                    |

#### nexthop *nexthop\_addr*

The IP address to which the IP packets are redirected.

#### context context\_id

The context identification number of the context to which packets are redirected. At the executive mode prompt, use the **show context all** command to display context names and context IDs.

### interface interface\_name

The name of the logical interface to which the packets should be redirected. *interface\_name* must be an alpha and/or numeric string from 1 to 79 characters.

#### log

Default: packets are not logged.

Indicates all packets which match the redirect are to be logged.

#### any

Indicates all packets will match the redirect regardless of source and/or destination.

#### **Usage Guidelines**

Define a catch all rule to place at the end of the list of rules to provide explicit handling of rules which do not fit any other criteria.

```
6
```

Important It is suggested that any rule which is added to be a catch all should also have the log option specified. The logged packets may be used to determine if the current list of rules is adequate or needs modification to ensure proper security. The maximum number of rules that can be configured per ACL varies depending on how the ACL is to be used. For more information, refer to the Engineering Rules appendix in the System Administration Guide. Also note that "redirect" rules are ignored for ACLs applied to specific subscribers or all subscribers facilitated by a specific context.

## **Example**

The following command defines a rule that redirects packets to the next hop host at 192.168.10.4, the context with the context ID of 23 and any source IP:

## redirect nexthop 192.168.10.4 context 23 any

The following sets the insertion point to before the first rule defined above:

# before redirect nexthop 192.168.10.4 context 23 any

The following command sets the insertion point after the second rule defined above:

after redirect nexthop 192.168.10.4 context 23 any

The following deletes the first rule defined above:

no redirect nexthop 192.168.10.4 context 23 any

# redirect nexthop (by host IP address)

Used to redirect subscriber sessions based on the targeted host IP address sent by the source to the mobile node or the network.

| Product            | All                                                                                                    |
|--------------------|----------------------------------------------------------------------------------------------------|
| Privilege          | Security Administrator, Administrator                                                                                                    |
| Command Modes      | Exec > Global Configuration > Context Configuration > IPv6 ACL Configuration                                                                                                    |
|                    | <pre>configure &gt; context context_name &gt; ipv6 access-list ipv6_acl_name</pre>                                                                                                    |
|                    | Entering the above command sequence results in the following prompt:                                                                                                    |
|                    | [context_name]host_name(config-ipv6-acl)#                                                                                                    |
| Syntax Description | <pre>redirect nexthop nexthop_addr { context context_id   interface interface_name } [ log ] host source_ip_address after redirect nexthop nexthop_addr { context context_id   interface interface_name } [ log ] host source_ip_address before redirect nexthop nexthop_addr { context context_id   interface interface_name } [ log ] host source_ip_address no redirect nexthop nexthop_addr { context context_id   interface interface_name } [ log ] host source_ip_address</pre> |
|                    | after                                                                                                    |
|                    | Indicates all rules defined subsequent to this command are to be inserted after the command identified by the exact options listed.                                                                                                    |
|                    | This moves the insertion point to be immediately after the rule which matches the exact options specified such that new rules will be added, in order, after the matching rule.                                                                                                    |
| <b>(</b>           |                                                                                                    |
| Important          | If the options specified do not exactly match an existing rule, the insertion point does not change.                                                                                                    |
|                    | before                                                                                                    |
|                    | Indicates all rules defined subsequent to this command are to be inserted before the command identified by the exact options listed.                                                                                                    |
|                    | This moves the insertion point to be immediately before the rule which matches the exact options specified such that new rules will be added, in order, before the matching rule.                                                                                                    |
| <b>(</b>           |                                                                                                    |
| Important          | If the options specified do not exactly match an existing rule, the insertion point does not change.                                                                                                    |
|                    | no                                                                                                    |
|                    | Removes the rule which exactly matches the options specified.                                                                                                    |
|                    |                                                                                                    |

#### nexthop *nexthop\_addr*

The IP address to which the IP packets are redirected.

#### context context\_id

The context identification number of the context to which packets are redirected. At the executive mode prompt, use the **show context all** command to display context names and context IDs.

### interface interface\_name

The name of the logical interface to which the packets should be redirected. *interface\_name* must be an alpha and/or numeric string from 1 to 79 characters.

#### log

Default: packets are not logged.

Indicates all packets which match the redirect are to be logged.

#### host

Specifies that the rule applies to a specific host as determined by its IP address.

#### source\_host\_address

The IP address of the source host to filter against expressed in IPv6 colon notation.

**Usage Guidelines** Define a rule when a very specific remote host is to be blocked. In simplified networks where the access controls need only block a few hosts, this command allows the rules to be very clear and concise.

#### C)

**Important** The maximum number of rules that can be configured per ACL varies depending on how the ACL is to be used. For more information, refer to the Engineering Rules appendix in the System Administration Guide. Also note that "redirect" rules are ignored for ACLs applied to specific subscribers or all subscribers facilitated by a specific context.

#### Example

The following command defines a rule that redirects packets to the next hop host at *192.168.10.4*, the context iD of *23* and a host IP address of *192.168.200.11*:

redirect nexthop 192.168.10.4 context 23 host 192.168.200.11

The following sets the insertion point to before the first rule defined above:

before redirect nexthop 192.168.10.4 context 23 host 192.168.200.11

The following command sets the insertion point after the second rule defined above:

after redirect nexthop 192.168.10.4 context 23 host 192.168.200.11

The following deletes the first rule defined above:

no redirect nexthop 192.168.10.4 context 23 host 192.168.200.11

# redirect nexthop (by source ICMP packets)

Used to redirect subscriber sessions based on the internet control message protocol packets sent by the source to the mobile node or the network.

| Product            | All                                                                                                    |
|--------------------|----------------------------------------------------------------------------------------------------|
| Privilege          | Security Administrator, Administrator                                                                                                    |
| Command Modes      | Exec > Global Configuration > Context Configuration > IPv6 ACL Configuration                                                                                                    |
|                    | <pre>configure &gt; context context_name &gt; ipv6 access-list ipv6_acl_name</pre>                                                                                                    |
|                    | Entering the above command sequence results in the following prompt:                                                                                                    |
|                    | [context_name]host_name(config-ipv6-acl)#                                                                                                    |
| Syntax Description | <pre>redirect nexthop nexthop_addr { context context_id   interface interface_name } [ log ] icmp { source_address source_wildcard   any   host source_host_address } {     dest_address dest_wildcard   any   host dest_host_address } [ icmp_type [ icmp_code ] ] after redirect nexthop nexthop_addr { context context_id   interface interface_name     } [ log ] icmp { source_address source_wildcard   any   host source_host_address     } { dest_address dest_wildcard   any   host dest_host_address } [ icmp_type [ icmp_code     ] ]     before redirect nexthop nexthop_addr { context context_id   interface     interface_name } [ log ] icmp { source_address source_wildcard   any   host     source_host_address } { dest_address dest_wildcard   any   host     source_host_address } { dest_address dest_wildcard   any   host     source_host_address } { dest_address dest_wildcard   any   host     dest_host_address } [ icmp_type [ icmp_code ] ]     no redirect nexthop nexthop_addr { context context_id   interface     interface_name     } [ log ] icmp { source_address dest_wildcard   any   host     dest_host_address } [ icmp_type [ icmp_code ] ] </pre> |
|                    | } { dest_address dest_wildcard   any   host dest_host_address } [ icmp_type [ icmp_code                                                                                                    |
|                    | ] ]<br>after                                                                                                    |

#### after

Indicates all rules defined subsequent to this command are to be inserted after the command identified by the exact options listed.

This moves the insertion point to be immediately after the rule which matches the exact options specified such that new rules will be added, in order, after the matching rule.

C(-

Important

If the options specified do not exactly match an existing rule, the insertion point does not change.

#### before

Indicates all rules defined subsequent to this command are to be inserted before the command identified by the exact options listed.

This moves the insertion point to be immediately before the rule which matches the exact options specified such that new rules will be added, in order, before the matching rule.

# C)

Important

If the options specified do not exactly match an existing rule, the insertion point does not change.

#### no

Removes the rule which exactly matches the options specified.

#### nexthop *nexthop\_addr*

The IP address to which the IP packets are redirected.

#### context context\_id

The context identification number of the context to which packets are redirected. At the executive mode prompt, use the **show context all** command to display context names and context IDs.

#### interface interface\_name

The name of the logical interface to which the packets should be redirected. *interface\_name* must be an alpha and/or numeric string from 1 to 79 characters.

# log

Default: packets are not logged.

Indicates all packets which match the redirect are to be logged.

#### source\_address

The IP address(es) form which the packet originated.

This option is used to filter all packets from a specific IP address or a group of IP addresses.

When specifying a group of addresses, the initial address is configured using this option. The range can then be configured using the *source\_wildcard* parameter.

# source\_wildcard

This option is used in conjunction with the *source\_address* option to specify a group of addresses for which packets are to be filtered.

The mask must be entered as a complement:

- Zero-bits in this parameter mean that the corresponding bits configured for the *source\_address* parameter must be identical.
- One-bits in this parameter mean that the corresponding bits configured for the source\_address parameter must be ignored.

## C(

**Important** The mask must contain a contiguous set of one-bits from the least significant bit (LSB). Therefore, allowed masks are 0, 1, 3, 7, 15, 31, 63, 127, and 255. For example, acceptable wildcards are 0.0.0.3, 0.0.0.255, and 0.0.15.255. A wildcard of 0.0.7.15 is **not** acceptable since the one-bits are not contiguous.

#### any

Specifies that the rule applies to all packets.

#### host

Specifies that the rule applies to a specific host as determined by its IP address.

# source\_host\_address

The IP address of the source host to filter against expressed in IPv6 colon notation.

#### dest\_host\_address

The IP address of the destination host to filter against expressed in IPv6 colon notation.

#### dest\_address

The IP address(es) to which the packet is to be sent.

This option is used to filter all packets to a specific IP address or a group of IP addresses.

When specifying a group of addresses, the initial address is configured using this parameter. The range can then be configured using the *dest\_wildcard* parameter.

#### dest\_wildcard

This option is used in conjunction with the *dest\_address* option to specify a group of addresses for which packets are to be filtered.

The mask must be entered as a complement:

- Zero-bits in this parameter mean that the corresponding bits configured for the *dest\_address* parameter must be identical.
- One-bits in this parameter mean that the corresponding bits configured for the *dest\_address* parameter must be ignored.

# 6

Important

t The mask must contain a contiguous set of one-bits from the least significant bit (LSB).

#### icmp\_type

Specifies that all ICMP packets of a particular type are to be filtered. The type can be an integer value from 0 through 255.

#### icmp\_code

Specifies that all ICMP packets of a particular code are to be filtered. The type can be an integer value from 0 through 255.

**Usage Guidelines** Define a rule to block ICMP packets which can be used for address resolution and possible be a security risk.

The IP redirecting allows flexible controls for pairs of individual hosts or groups by IP masking which allows the redirecting of entire subnets if necessary.

C) Important The maximum number of rules that can be configured per ACL varies depending on how the ACL is to be used. For more information, refer to the Engineering Rules appendix in the System Administration Guide. Also note that "redirect" rules are ignored for ACLs applied to specific subscribers or all subscribers facilitated by a specific context. Example The following command defines a rule that redirects packets to the next hop host at *fe80::c0a8:a04*, the context with the context ID of 23, and ICMP packets coming from the host with the IP address 2002::c6a2:64195: redirect nexthop fe80:::c0a8:a04 context 23 icmp host 2002::c6a2:6419 The following sets the insertion point to before the first rule defined above: before redirect nexthop fe80:::c0a8:a04 context 23 icmp host 2002::c6a2:6419 The following command sets the insertion point after the second rule defined above: after redirect nexthop fe80:::c0a8:a04 context 23 icmp host 2002::c6a2:6419 The following deletes the first rule defined above: no redirect nexthop fe80:::c0a8:a04 context 23 icmp host 2002::c6a2:6419

# redirect nexthop (by IP packets)

Used to redirect subscriber sessions based on the internet protocol packets sent by the source to the mobile node or the network.

| Product            | All                                                                                                    |
|--------------------|----------------------------------------------------------------------------------------------------|
| Privilege          | Security Administrator, Administrator                                                                                                    |
| Command Modes      | Exec > Global Configuration > Context Configuration > IPv6 ACL Configuration                                                                                                    |
|                    | <pre>configure &gt; context context_name &gt; ipv6 access-list ipv6_acl_name</pre>                                                                                                    |
|                    | Entering the above command sequence results in the following prompt:                                                                                                    |
|                    | [context_name]host_name(config-ipv6-acl)#                                                                                                    |
| Syntax Description | <pre>redirect nexthop nexthop_addr { context context_id   interface interface_name } [ log ] ip { source_address source_wildcard   any   host source_host_address } { dest_address dest_wildcard   any   host dest_host_address } [ fragment ] [ protocol num ]</pre> |

# after

Indicates all rules defined subsequent to this command are to be inserted after the command identified by the exact options listed.

This moves the insertion point to be immediately after the rule which matches the exact options specified such that new rules will be added, in order, after the matching rule.

Important

C)

If the options specified do not exactly match an existing rule, the insertion point does not change.

#### before

Indicates all rules defined subsequent to this command are to be inserted before the command identified by the exact options listed.

This moves the insertion point to be immediately before the rule which matches the exact options specified such that new rules will be added, in order, before the matching rule.

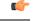

Important If the options specified do not exactly match an existing rule, the insertion point does not change.

#### no

Removes the rule which exactly matches the options specified.

# nexthop nexthop\_addr

The IP address to which the IP packets are redirected.

# context context\_id

The context identification number of the context to which packets are redirected. At the executive mode prompt, use the **show context all** command to display context names and context IDs.

#### interface interface\_name

The name of the logical interface to which the packets should be redirected. *interface\_name* must be an alphanumeric string from 1 through 79 characters.

# log

Default: packets are not logged.

Indicates all packets which match the redirect are to be logged.

#### source\_address

The IP address(es) form which the packet originated.

This option is used to filter all packets from a specific IP address or a group of IP addresses.

When specifying a group of addresses, the initial address is configured using this option. The range can then be configured using the *source\_wildcard* parameter.

#### source\_wildcard

This option is used in conjunction with the *source\_address* option to specify a group of addresses for which packets are to be filtered.

The mask must be entered as a complement:

- Zero-bits in this parameter mean that the corresponding bits configured for the source\_address parameter must be identical.
- One-bits in this parameter mean that the corresponding bits configured for the *source\_address* parameter must be ignored.

#### 

Important

The mask must contain a contiguous set of one-bits from the least significant bit (LSB).

#### any

Specifies that the rule applies to all packets.

# host

Specifies that the rule applies to a specific host as determined by its IP address.

#### source\_host\_address

The IP address of the source host to filter against expressed in IPv6 colon-separated-hexadecimal notation.

#### dest\_host\_address

The IP address of the destination host to filter against expressed in IPv6 colon-separated-hexadecimal notation.

#### dest address

The IP address(es) to which the packet is to be sent.

This option is used to filter all packets to a specific IP address or a group of IP addresses.

When specifying a group of addresses, the initial address is configured using this parameter. The range can then be configured using the *dest\_wildcard* parameter.

#### dest\_wildcard

This option is used in conjunction with the *dest\_address* option to specify a group of addresses for which packets are to be filtered.

The mask must be entered as a complement:

- Zero-bits in this parameter mean that the corresponding bits configured for the *dest\_address* parameter must be identical.
- One-bits in this parameter mean that the corresponding bits configured for the *dest\_address* parameter must be ignored.

| <b>(</b>         |                                                                                                    |
|------------------|----------------------------------------------------------------------------------------------------|
| Important        | The mask must contain a contiguous set of one-bits from the least significant bit (LSB).                                                                                                    |
|                  | fragment                                                                                                    |
|                  | Indicates packet redirection is to be applied to IP packet fragments only.                                                                                                    |
|                  | protocol <i>num</i>                                                                                                    |
|                  | Indicates that the packet filtering is to be applied to a specific protocol number.                                                                                                    |
|                  | num can be an integer from 0 through 255.                                                                                                    |
| Usage Guidelines | Block IP packets when the source and destination are of interest.                                                                                                    |
| <b>(</b>         |                                                                                                    |
| Important        | The maximum number of rules that can be configured per ACL varies depending on how the ACL is to be used. For more information, refer to the Engineering Rules appendix in the System Administration Guide. Also note that "redirect" rules are ignored for ACLs applied to specific subscribers or all subscribers facilitated by a specific context. |

# redirect nexthop (by TCP/UDP packets)

Used to redirect subscriber sessions based on the transmission control protocol/user datagram protocol packets sent by the source to the mobile node or the network.

| Product            | All                                                                                                    |
|--------------------|----------------------------------------------------------------------------------------------------|
| Privilege          | Security Administrator, Administrator                                                                                                    |
| Command Modes      | Exec > Global Configuration > Context Configuration > IPv6 ACL Configuration configure > context context_name > ipv6 access-list ipv6_acl_name                                                                                                    |
|                    | Entering the above command sequence results in the following prompt:                                                                                                    |
|                    | [context_name]host_name(config-ipv6-acl)#                                                                                                    |
| Syntax Description | <pre>redirect nexthop nexthop_addr { context context_id   interface interface_name } [ log ] { tcp   udp } { { source_address source_wildcard   any   host source_host_address } [ eq source_port   gt source_port   lt source_port   neq source_port ] } { { dest_address dest_wildcard   any   host dest_host_address } [ eq dest_port   gt dest_port   lt dest_port   neq dest_port ] } after redirect nexthop nexthop_addr { context context_id   interface interface_name } [ log ] { tcp   udp } { { source_address source_port   lt source_port   neq source_host_address } [ eq source_port   gt source_port   lt source_port   neq source_host_address } [ eq source_port   gt source_port   lt source_port   neq source_port ] } { { dest_address dest_wildcard   any   host dest_host_address } [ eq dest_port   gt dest_port   lt dest_port   neq dest_port ] } before redirect nexthop nexthop_addr { context context_id   interface interface_name } [ log ] { tcp   udp } { { source_address source_wildcard   any   host dest_host_address } [ eq dest_port ] } { dest_port   lt dest_port   neq dest_port ] } </pre> |

host source\_host\_address } [ eq source\_port | gt source\_port | lt source\_port | neq
source\_port ] } { { dest\_address dest\_wildcard | any | host dest\_host\_address } [
eq dest\_port | gt dest\_port | lt dest\_port | neq dest\_port ] }
no redirect nexthop nexthop\_addr { context context\_id | interface interface\_name
} [ log ] { tcp | udp } { { source\_address source\_wildcard | any | host
source\_host\_address } [ eq source\_port | gt source\_port | lt source\_port | neq
source\_port ] } { dest\_address dest\_wildcard | any | host
source\_port ] } { dest\_address dest\_wildcard | any | host
source\_port ] } { dest\_address dest\_wildcard | any | host dest\_host\_address } [ eq
dest\_port | gt dest\_port | lt dest port | neq

## after

Indicates all rules defined subsequent to this command are to be inserted after the command identified by the exact options listed.

This moves the insertion point to immediately after the rule which matches the exact options specified such that new rules will be added, in order, after the matching rule.

#### C-

**Important** If the options specified do not exactly match an existing rule, the insertion point does not change.

#### before

Indicates all rules defined subsequent to this command are to be inserted before the command identified by the exact options listed.

This moves the insertion point to be immediately before the rule which matches the exact options specified such that new rules will be added, in order, before the matching rule.

#### C)

**Important** If the options specified do not exactly match an existing rule, the insertion point does not change.

#### no

Removes the rule which exactly matches the options specified.

#### nexthop *nexthop\_addr*

The IP address to which the IP packets are redirected.

#### context context\_id

The context identification number of the context to which packets are redirected. At the executive mode prompt, use the **show context all** command to display context names and context IDs.

#### interface interface\_name

The name of the logical interface to which the packets should be redirected. *interface\_name* must be an alphanumeric string from 1 through 79 characters.

# log

Default: packets are not logged.

Indicates all packets which match the redirect are to be logged.

# tcp | udp

Specifies the redirect is to be applied to IP-based transmission control protocol or the user datagram protocol.

- tcp: Redirect applies to TCP packets.
- udp: Redirect applies to UDP packets.

#### source\_address

The IP address(es) form which the packet originated.

This option is used to filter all packets from a specific IP address or a group of IP addresses.

When specifying a group of addresses, the initial address is configured using this option. The range can then be configured using the *source\_wildcard* parameter.

#### source\_wildcard

This option is used in conjunction with the *source\_address* option to specify a group of addresses for which packets are to be filtered.

The mask must be entered as a complement:

- Zero-bits in this parameter mean that the corresponding bits configured for the *source\_address* parameter must be identical.
- One-bits in this parameter mean that the corresponding bits configured for the *source\_address* parameter must be ignored.

# Ţ

**Important** The mask must contain a contiguous set of one-bits from the least significant bit (LSB).

#### any

Specifies that the rule applies to all packets.

#### host

Specifies that the rule applies to a specific host as determined by its IP address.

### source\_host\_address

The IP address of the source host to filter against expressed in IPv6 colon-separated-hexadecimal notation.

# dest\_host\_address

The IP address of the destination host to filter against expressed in IPv6 colon-separated-hexadecimal notation.

## eq source\_port

Specifies a single, specific source TCP port number to be filtered.

source\_port must be configured to an integer value from 0 to 65535.

#### gt source\_port

Specifies that all source TCP port numbers greater than the one specified are to be filtered. *source\_port* must be configured to an integer value from 0 to 65535.

# It source\_port

Specifies that all source TCP port numbers less than the one specified are to be filtered. *source\_port* must be configured to an integer value from 0 to 65535.

#### neq source\_port

Specifies that all source TCP port numbers not equal to the one specified are to be filtered. *source\_port* must be configured to an integer value from 0 to 65535.

# dest\_address

The IP address(es) to which the packet is to be sent.

This option is used to filter all packets to a specific IP address or a group of IP addresses.

When specifying a group of addresses, the initial address is configured using this parameter. The range can then be configured using the *dest\_wildcard* parameter.

#### dest\_wildcard

This option is used in conjunction with the *dest\_address* option to specify a group of addresses for which packets are to be filtered.

The mask must be entered as a complement:

- Zero-bits in this parameter mean that the corresponding bits configured for the *dest\_address* parameter must be identical.
- One-bits in this parameter mean that the corresponding bits configured for the dest\_address parameter must be ignored.

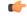

**Important** The mask must contain a contiguous set of one-bits from the least significant bit (LSB). Therefore, allowed masks are 0, 1, 3, 7, 15, 31, 63, 127, and 255. For example, acceptable wildcards are 0.0.0.3, 0.0.0.255, and 0.0.15.255. A wildcard of 0.0.7.15 is **not** acceptable since the one-bits are not contiguous.

#### eq dest\_port

Specifies a single, specific destination TCP port number to be filtered.

dest\_port must be configured to an integer value from 0 to 65535.

#### gt dest\_port

Specifies that all destination TCP port numbers greater than the one specified are to be filtered.

*dest\_port* must be configured to an integer value from 0 to 65535.

#### It dest\_port

Specifies that all destination TCP port numbers less than the one specified are to be filtered. *dest\_port* must be configured to an integer value from 0 to 65535.

## neq dest\_port

Specifies that all destination TCP port numbers not equal to the one specified are to be filtered.

dest\_port must be configured to an integer value from 0 to 65535.

Block IP packets when the source and destination are of interest but for only a limited set of ports.

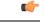

**Usage Guidelines** 

Important The maximum number of rules that can be configured per ACL varies depending on how the ACL is to be used. For more information, refer to the Engineering Rules appendix in the System Administration Guide. Also note that "redirect" rules are ignored for ACLs applied to specific subscribers or all subscribers facilitated by a specific context.

## Example

The following command defines a rule that redirects packets to the next hop host at *fe80::c0a8:a04*, the context with the context ID of 23, and UDP packets coming from any host are matched:

# redirect nexthop fe80:::c0a8:a04 context 23 udp any

The following sets the insertion point to before the rule defined above:

before redirect nexthop fe80:::c0a8:a04 context 23 udp any

The following command sets the insertion point after the rule defined above:

#### after redirect nexthop fe80:::c0a8:a04 context 23 udp any

The following command deletes the first rule defined above:

no redirect nexthop fe80:::c0a8:a04 context 23 udp any